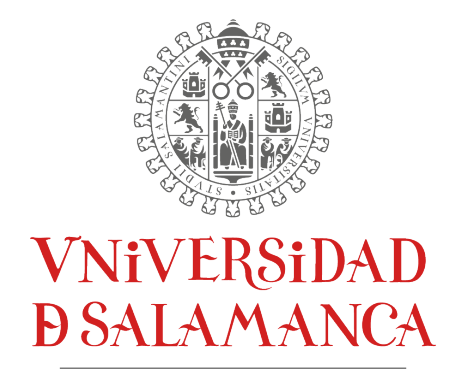

CAMPUS DE EXCELENCIA INTERNACIONAL

## Trabajo de Fin de Grado

# ESTABILIDAD DEL OSCILADOR DE PAIS-UHLENBECK ACOPLADO A UN BAÑO TÉRMICO

Alumna: Sherezade Juárez Martín Tutores: José Beltrán Jiménez Dario Bettoni

**GRADO EN FÍSICA** 

Universidad de Salamanca Curso 2020-2021

## *Declaraci ´on*

D. José Beltrán Jiménez y D. Dario Bettoni, profesores del Departamento de Física Fundamental de la Universidad de Salamanca, certifican que el Trabajo de Fin de Grado que se recoge en la presente memoria, titulado *Estabilidad del oscilador de Pais-Uhlenbeck acoplado a un baño térmico* y presentado por Sherezade Juárez Martín para optar al título de Grado en Física, ha sido realizado bajo su dirección.

Firmado por BELTRAN JIMENEZ JOSE - 47454704T el día 06/07/2021 con un certificado emitido por AC FNMT Usuarios

Salamanca, 6 de julio de 2021

Firmado por BETTONI DARIO -

Y6937229Y<br>Davio Bettys

## *Resumen*

La evolución de un sistema clásico de N partículas queda determinada por un conjunto de 2*N* condiciones iniciales debido a que estos sistemas se describen por medio de ecuaciones de segundo orden. En la formulacion lagrangiana, esta propiedad se sigue del ´ hecho de que el lagrangiano únicamente depende de las coordenadas generalizadas y sus velocidades, de forma que no aparezcan derivadas temporales de orden superior a dos, dado que se precisaría un conjunto mayor de condiciones iniciales para que el sistema esté correctamente determinado.

Así mismo, las teorías con operadores que dan lugar a ecuaciones del movimiento de orden superior a dos, generalmente son descartadas ya que conllevan problemas de estabilidad.

Cabe preguntarse por qué son suficientes 2N condiciones iniciales para determinar la evolución clásica de un sistema. En este trabajo se verá cómo esta propiedad viene determinada por argumentos de estabilidad.

Se hará una breve introducción sobre los sistemas hamiltonianos clásicos, de forma que puedan compararse con aquellos que cuentan con derivadas de orden superior, los cuales son inestables y dependen de un mayor número de condiciones para ser descritos. En estos, el hamiltoniano no está acotado, algo que se mostrará mediante el análisis numérico de un sistema clásico de partículas (gas) en interacción con una partícula cuyo lagrangiano dependa de la aceleración. En este sistema se verá cómo la partícula puede ceder energía arbitrariamente en las colisiones con las partículas normales de modo que se puede incrementar la temperatura del gas indefinidamente.

## *Abstract*

The evolution of a classical system of *N* particles is determined by a set of 2*N* initial conditions because their equations of motion are second-oder derivatives in time. In the Lagrangian formulation, this property follows from the fact that the Lagrangian only depends on the generalized coordinates and their velocities, so that no time derivatives of order greater than two appear, since a larger set of initial conditions would be required for the system is correctly determined. Furthermore, theories with operators that result in equations of motion that are higher than second-order derivatives in time are generally discarded as they lead to stability problems.

This makes us wonder why 2*N* initial conditions are sufficient to determine the classical evolution of a system. In this dissertation I will discuss how this property is determined by stability arguments.

A brief introduction will be made on classical Hamiltonian systems, so that they can be compared with those that have higher-order derivatives, which are unstable and depend on a greater number of conditions to be described. In these, the Hamiltonian is not bounded, something that will be shown via the numerical analysis of a classical system of particles (gas) in interaction with a particle whose Lagrangian depends on acceleration. In this system it will be seen how the particle can arbitrarily give up energy in collisions with normal particles so that the temperature of the gas can be increased indefinitely.

## Índice

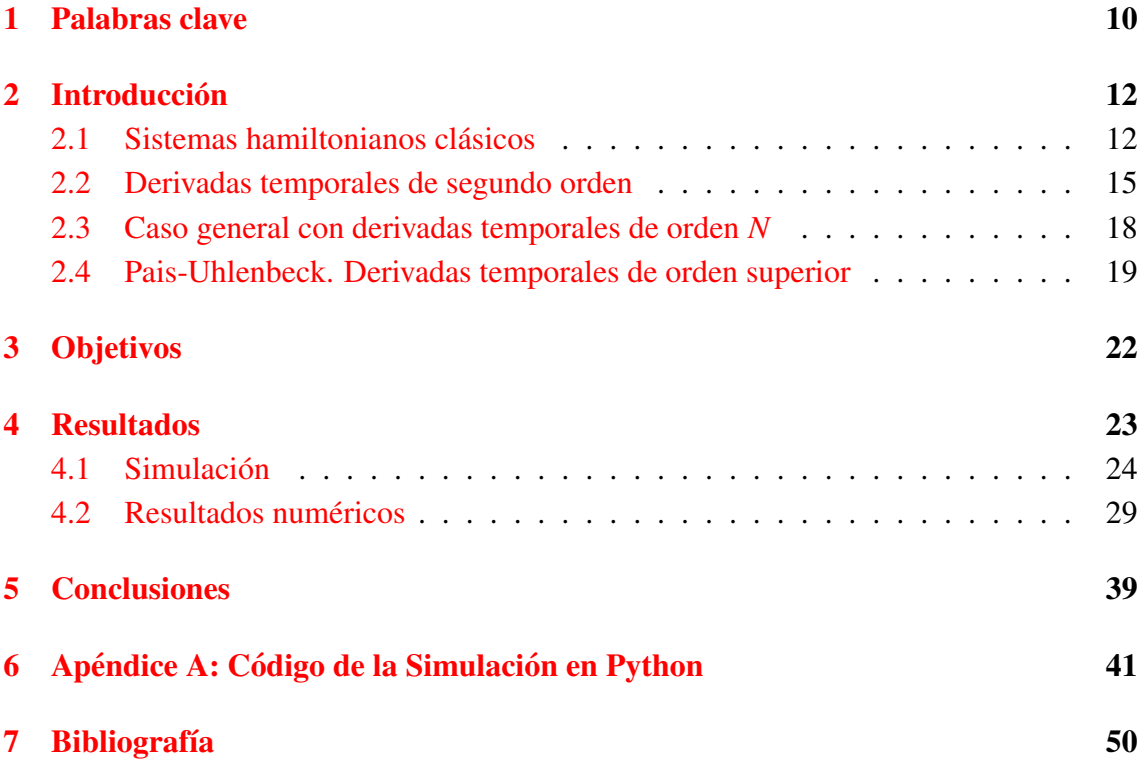

#### <span id="page-10-0"></span>**Palabras clave**  $\mathbf{1}$

- Teorías con derivadas de orden superior Inestabilidades
- Hamiltoniano de Ostrogradski

### **Keywords**

- 
- $\blacksquare$  Higher derivative theories  $\blacksquare$  Instabilities
- Ostrogradski Hamiltonian Pais-Uhlenbeck oscillator
- 
- Oscilador de Pais-Uhlenbeck

### <span id="page-12-0"></span>2 Introducción

La finalidad del trabajo será analizar algunos aspectos de sistemas que están descritos por lagrangianos que, además de depender de la posición y la velocidad, lo hacen de la aceleración o derivadas superiores.

En 1850, Mikhail Ostrogradski muestra una forma de construir la formmulacion hamil- ´ toniana de sistemas con más derivadas. Afirma que existe una inestabilidad lineal en los hamiltonianos asociados a lagrangianos que dependen de derivadas en el tiempo de orden superior. De hecho, en la mecánica newtoniana se asume que las leyes de la Física se expresan en forma de ecuaciones diferenciales de segundo orden [\[2\]](#page-50-1).

Las ecuaciones de la mecánica clásica son de segundo orden, y sistemas con derivadas superiores tienen un hamiltoniano no acotado que conlleva una inestabilidad. Dicha inestabilidad puede entenderse porque, al no estar acotado el hamiltoniano, un sector del sistema puede excitarse arbitrariamente simplemente cediendo suficiente energía negativa al sector descrito por el lagrangiano con derivadas superiores.

Para entender el origen de dichas inestabilidades, en primer lugar se introducirá la formulación hamiltoniana de un sistema clásico descrito por  $L = L(q, \dot{q})$ , y posteriormente se presentará la construcción del hamiltoniano para lagrangianos dependientes de aceleraciones.

#### <span id="page-12-1"></span>2.1 Sistemas hamiltonianos clásicos

En mecánica clásica, la formulación lagrangiana permite describir un sistema físico a través del lagrangiano, que es una función que depende de las coordenadas, las velocidades, y, en ocaciones, del tiempo:  $L = L(q, \dot{q}, t)$ , donde la coordenada q es una coordenada generalizada que describe al sistema,  $\dot{q}$  corresponde a la velocidad, y  $t$ , al tiempo. Estas funciones garantizan que las ecuaciones del movimiento son de segundo orden, al contener solamente derivadas temporales de primer orden.

Comenzaremos obteniendo las ecuaciones de Euler-Lagrange a partir del principio variacional aplicado a la accion, la cual se define como ´

$$
S = \int_{t_1}^{t_2} L(q, \dot{q}, t) dt.
$$
 (1)

La variación de la misma resulta

$$
\delta S = \int_{t_1}^{t_2} \left[ \frac{\partial L}{\partial q} \delta q + \frac{\partial L}{\partial \dot{q}} \delta \dot{q} \right] dt. \tag{2}
$$

#### 2. INTRODUCCIÓN

Para evitar que queden variaciones de las velocidades, se integra por partes la expresion´ anterior de manera que solo queden variaciones de las trayectorias:

$$
\delta S = \int_{t_1}^{t_2} dt \left[ \frac{\partial L}{\partial q} - \frac{d}{dt} \frac{\partial L}{\partial \dot{q}} \right] \delta q + \left( \frac{\partial L}{\partial \dot{q}} \delta q \right)_{t_1}^{t_2} . \tag{3}
$$

Para trayectorias con los puntos inicial y final fijos,  $\delta q(t_1) = \delta q(t_2) = 0$ , haciendo que  $\delta S$ sea cero para variaciones arbitrarias δ*<sup>q</sup>* (salvo en los extremos) se tienen las ecuaciones de Euler-Lagrange:

<span id="page-13-0"></span>
$$
\frac{\partial L}{\partial q} - \frac{d}{dt} \left( \frac{\partial L}{\partial \dot{q}} \right) = 0.
$$
\n(4)

Cuando <sup>∂</sup>*<sup>L</sup>*  $\frac{\partial L}{\partial \dot{q}}$  depende de  $\dot{q}$  ( $\frac{\partial^2 L}{\partial \dot{q}^2}$ ∂*q*˙  $\frac{L}{2} \neq 0$ , se ve que el segundo término en ([4\)](#page-13-0) dará ecuaciones de segundo orden como máximo. Por este motivo, esta condición se conoce como *no degeneración*. Suponiendo esto, las ecuaciones de Euler-Lagrange resultan en ecuaciones de movimiento del tipo

$$
\ddot{q} = \mathcal{F}(q, \dot{q}) \Longrightarrow q(t) = \mathcal{Q}(t, q_0, \dot{q}_0) \tag{5}
$$

donde  $\mathcal F$  y  $\mathcal Q$  son funciones que dependerán del sistema mecánico considerado. Esta es la mecánica asumida por Newton en el siglo XVII. Dado que las ecuaciones mencionadas son de segundo orden, debe haber dos coordenadas canonicas en el espacio de ´ fase, *p* y *q*, que corresponden al momento conjugado y una coordenada generalizada, respectivamente, definiendo:

<span id="page-13-1"></span>
$$
p = \frac{\partial L}{\partial \dot{q}}.\tag{6}
$$

Asumir que *L* es no degenerado implica que podemos invertir la expresión anterior ([6\)](#page-13-1) y resolver para  $\dot{q}$ . En otras palabras, existe una función  $v = (q, p)$  tal que

<span id="page-13-2"></span>
$$
\left. \frac{\partial L}{\partial \dot{q}} \right|_{\dot{q}=v} = p \tag{7}
$$

lo cual da una expresión del momento p en función de q, q y t. Por lo general, la ecuación [\(7\)](#page-13-2) es invertible, tal que puede escribirse  $\dot{q}$  en función de  $q$ ,  $p \, y \, t$ . Para el hamiltoniano canónico, se define

<span id="page-13-3"></span>
$$
H(q, p) \equiv p\dot{q} - L = p\nu(q, p) - L(q, \nu(q, p)).
$$
\n(8)

Sustituyendo [\(7\)](#page-13-2) en esta definición del hamiltoniano, se obtiene la expresión para *H* en funcion de las coordenadas generalizadas, los momentos conjugados y el tiempo, ´  $H(q, p, t)$ . Si ahora se considera la variación de  $H$ :

$$
dH = (dp\dot{q} + pd\dot{q}) - \left(\frac{\partial L}{\partial q}dq + \frac{\partial L}{\partial \dot{q}}d\dot{q} + \frac{\partial L}{\partial t}dt\right)
$$
(9)

$$
= dp\dot{q} - \frac{\partial L}{\partial q}dq - \frac{\partial L}{\partial t}dt.
$$
\n(10)

Que también puede escribirse como

$$
dH = \frac{\partial H}{\partial q} dq + \frac{\partial H}{\partial p} dp + \frac{\partial H}{\partial t} dt.
$$
 (11)

De manera que ahora pueden igualarse términos de las diferenciales, y teniendo en cuenta que ˙*<sup>p</sup>* <sup>=</sup> ∂*L*/∂*q*, se tienen las *ecuaciones de Hamilton* que reproducen la transformacion´ del espacio de fase inversa y la ecuación de Euler-Lagrange  $[5]$  $[5]$ :

<span id="page-14-0"></span>
$$
\dot{p} \equiv -\frac{\partial H}{\partial q},\tag{12}
$$

<span id="page-14-1"></span>
$$
\dot{q} \equiv \frac{\partial H}{\partial p},\tag{13}
$$

además de

$$
-\frac{\partial L}{\partial t} = \frac{\partial H}{\partial t} \tag{14}
$$

∂*t* ∂*t* donde simplemente se ha realizado una transformada de Legendre para pasar de (*q*, ˙*q*) a (*q*, *p*).

La ecuación ([12\)](#page-14-0) generaliza la segunda ley de Newton para sistemas conservativos; y la ecuación  $(13)$  $(13)$ , relaciona el momento conjugado y las velocidades generalizadas.

Para aclarar conceptos y demostrar la relación de equivalencia entre las ecuaciones de Hamilton y las de Lagrange, consideraremos el sistema de una partícula de masa *m* en presencia de un potencial *V*(r), cuyo lagrangiano viene dado por

$$
L = \frac{1}{2}m\dot{\mathbf{r}}^2 - V(\mathbf{r}).
$$
\n(15)

En este caso se tiene que el momento conjugado será

$$
\mathbf{p} = \frac{\partial L}{\partial \dot{\mathbf{r}}} = m\dot{\mathbf{r}},\tag{16}
$$

o invirtiendo esta relación

$$
\dot{\mathbf{r}} = \frac{\mathbf{p}}{m}.\tag{17}
$$

#### 2. INTRODUCCIÓN

En este caso, el sistema es no degenerado ( $\frac{\partial^2 L}{\partial \dot{\theta}^2}$ ∂ġ<br>.**.**:  $\frac{L}{2} \neq 0$ ) y pueden expresarse las velocidades en términos de los momentos, por lo que a partir de la ecuación  $(8)$  $(8)$  el hamiltoniano resultante es

$$
H = \frac{\mathbf{p}^2}{2m} + V(\mathbf{r}),\tag{18}
$$

y las ecuaciones de Hamilton son

$$
\dot{\mathbf{r}} = \frac{\partial H}{\partial \mathbf{p}} = \frac{\mathbf{p}}{m}
$$
 (19)

$$
\dot{\mathbf{p}} = -\frac{\partial H}{\partial \mathbf{r}} = -\frac{\partial V(\mathbf{r})}{\partial \mathbf{r}}.
$$
 (20)

Este sistema tendrá un Hamiltoniano acotado siempre que  $V(r)$  lo esté, y además, existe una energía mínima que coincidirá precisamente con el mínimo de *V*.

Una vez presentada la construcción del hamiltoniano para sistemas mecánicos clásicos, se tratarán sistemas cuyos lagrangianos puedan depender de la aceleración para poner de manifiesto su naturaleza intrínsecamente inestable.

#### <span id="page-15-0"></span>2.2 Derivadas temporales de segundo orden

Se considera ahora un sistema mecánico con un Lagrangiano  $L = L(q, \dot{q}, \ddot{q})$ , con derivadas temporales de segundo orden. Como en la sección anterior, obtendremos en primer lugar las ecuaciones de Euler-Lagrange a partir del principio variacional aplicado a la accion´

$$
S = \int dt L(q, \dot{q}, \ddot{q}) \Rightarrow \delta S = \int dt \left[ \frac{\partial L}{\partial q} \delta q + \frac{\partial L}{\partial \dot{q}} \delta \dot{q} + \frac{\partial L}{\partial \dot{q}} \delta \ddot{q} \right]
$$
  
\n
$$
= \int dt \left[ \frac{\partial L}{\partial q} \delta q - \frac{d}{dt} \left( \frac{\partial L}{\partial \dot{q}} \right) \delta q + \frac{d}{dt} \left( \frac{\partial L}{\partial \dot{q}} \delta q \right) - \frac{d}{dt} \left( \frac{\partial L}{\partial \ddot{q}} \right) \delta \dot{q} + \frac{d}{dt} \left( \frac{\partial L}{\partial \ddot{q}} \delta \dot{q} \right) \right]
$$
  
\n
$$
= \int dt \left[ \frac{\partial L}{\partial q} - \frac{d}{dt} \frac{\partial L}{\partial \dot{q}} + \frac{d^2}{dt^2} \left( \frac{\partial L}{\partial \ddot{q}} \right) \right] \delta q + \int dt \frac{d}{dt} \left[ \frac{\partial L}{\partial \dot{q}} \delta q + \frac{\partial L}{\partial \ddot{q}} \delta \dot{q} - \frac{d}{dt} \left( \frac{\partial L}{\partial \ddot{q}} \right) \delta q \right]
$$
  
\n
$$
= \int dt \left[ \frac{\partial L}{\partial q} - \frac{d}{dt} \frac{\partial L}{\partial \dot{q}} + \frac{d^2}{dt^2} \left( \frac{\partial L}{\partial \ddot{q}} \right) \right] \delta q + \left[ \frac{\partial L}{\partial \dot{q}} \delta q + \frac{\partial L}{\partial \ddot{q}} \delta \dot{q} - \frac{d}{dt} \left( \frac{\partial L}{\partial \ddot{q}} \right) \delta q \right]_{t_1}^{t_2}
$$
  
\n(21)

donde se ha utilizado reiteradamente la integración por partes. El término de frontera de la última línea se anula, ya que los términos que dependen de  $\delta q$  se anulan por definición del principio variacional, ya que los extremos son fijos. Las velocidades en los extremos, sin embargo, deben dejarse libres y por tanto, el término con  $\delta \dot{q}$  puede no anularse y debe tenerse en cuenta en las ecuaciones de movimiento. Para evitar esto, generalmente

se añaden términos de frontera en la acción original cuya variación cancele los términos proporcionales a las variaciones de las velocidades. En este caso, se asumira que este ´ término existe para evitar contribuciones de frontera a las ecuaciones de movimiento. Esto conduce a la ecuación de Euler-Lagrange:

<span id="page-16-0"></span>
$$
\frac{\partial L}{\partial q} - \frac{d}{dt} \left( \frac{\partial L}{\partial \dot{q}} \right) + \frac{d^2}{dt^2} \left( \frac{\partial L}{\partial \ddot{q}} \right) = 0.
$$
 (22)

La *no degeneración* implica que  $\frac{\partial L}{\partial \ddot{\theta}}$  $\frac{\partial L}{\partial \ddot{q}}$  depende de  $\ddot{q}$  ( $\frac{\partial^2 L}{\partial \ddot{q}^2}$ ∂*q*<br>a  $\frac{L}{2} \neq 0$ , por lo que, generalizando, la condición de no degeneración se referirá al hecho de que la dependencia con la derivada más alta del lagrangiano no sea lineal en dicha derivada. Esto lleva a que las ecuaciones de movimiento sean de la forma

$$
\dddot{q} = \mathcal{F}(q, \dot{q}, \ddot{q}, \dddot{q}) \Longrightarrow q(t) = Q(t, q_0, \dot{q}_0, \dddot{q}_0, \dddot{q}_0)
$$
(23)

donde  $\mathcal F$  y  $\mathcal Q$  son funciones que dependerán del sistema mecánico considerado. Dado que las ecuaciones son ahora de cuarto orden, las soluciones dependerán de cuatro condiciones iniciales, por lo que el espacio de fases debe tener cuatro coordenadas canónicas: dos coordenadas generalizadas,  $q_1$  y  $q_2$ ; y dos momentos conjugados,  $p_1$  y  $p_2$ . Es posible reducir el grado del lagrangiano introduciendo campos auxiliares, algo que no se explorará aquí, aunque la construcción de Ostrogradski es equivalente. Las opciones de Ostrogradski son:

$$
q_1 \equiv q \tag{24}
$$

$$
q_2 \equiv \dot{q} \tag{25}
$$

$$
p_1 \equiv \frac{\partial L}{\partial \dot{q}} - \frac{d}{dt} \left( \frac{\partial L}{\partial \ddot{q}} \right) \tag{26}
$$

$$
p_2 \equiv \frac{\partial L}{\partial \ddot{q}}.\tag{27}
$$

Nuevamente se asume *no degeneración*, de modo que podemos invertir las expresiones anteriores y resolver para  $\ddot{q}$ . Por tanto, existe una función  $a(q_1, q_2, p_2)$ , tal que

$$
\frac{\partial L}{\partial \ddot{q}}\Big|_{\dot{q}=v} = p_2. \tag{28}
$$

#### 2. INTRODUCCIÓN

Así pues, Ostrogradski muestra que el hamiltoniano correcto para este sistema con las coordenadas y momentos que se han definido, es

$$
H(q_1, q_2, p_1, p_2) \equiv \sum_{i=1}^{2} p_i q^{(i)} - L \tag{29}
$$

$$
= p_1 q_2 + p_2 a(q_1, q_2, p_2) - L(q_1, q_2, a(q_1, q_2, p_2)). \tag{30}
$$

Aquí, el momento  $p_1$  solo aparece en el primer término del hamiltoniano. Podría pensarse que  $p_2$  también causa una inestabilidad, pero como en el lagrangiano L también existe una dependencia de  $p_2$ , podría estabilizarse, algo que no puede ocurrir con  $p_1$ . Esta inestabilidad es inevitable e intrínseca a la presencia de aceleraciones en el lagrangiano.

Al ser *H* lineal en el momento  $p_1$ , esto significa que el Hamiltoniano no puede estar acotado y, por tanto, el sistema tenderá a ser inestable. Es decir, no habrá un mínimo de energía que represente un estado estable del sistema. La interpretación física de este resultado es que el sistema puede excitarse arbitrariamente a costa de ceder energía. Esta es la llamada *inestabilidad de Ostrogradski*<sup>[1](#page-17-0)</sup> y es la razón por la que las ecuaciones de la mecánica son de segundo orden.

El hecho de que el hamiltoniano sea lineal en la dirección de  $p_1$  hace que el sistema pueda evolucionar indefinidamente hacia  $|p_1| \to \infty$  [\[1\]](#page-50-3). Esto significa que el hamiltoniano no está acotado por abajo, como se ilustra en la figura ([1\)](#page-18-1). Este sistema podría ceder una energía arbitrariamente grande simplemente evolucionando hacia valores de  $p_1$  muy grandes y negativos. Sin embargo, que esto pueda ocurrir no significa que deba ocurrir. De hecho, en sistemas clásicos con pocos grados de libertad puede ocurrir que sea poco probable evolucionar hacia esa region del espacio de fases. Sin embargo, a medida que ´ aumenta el número de grados de libertad (poniendo a este sistema en contacto con un baño térmico, por ejemplo) aumenta la probabilidad de evolucionar hacia esa región que, en este caso, estará muy favorecido entrópicamente. Hay muchos más estados en los que el baño térmico tiene una temperatura muy grande y la partícula inestable una energía muy negativa, que estados acotados. En otras palabras, cualquier estado acotado ocupa un volumen finito del espacio de fases, frente al volumen infinito de temperaturas muy altas y energías muy negativas.

<span id="page-17-0"></span><sup>&</sup>lt;sup>1</sup>En una teoría de campos, este término normalmente es responsable de la presencia del denominado *ghost de Ostrogradski*.[\[7\]](#page-50-4)

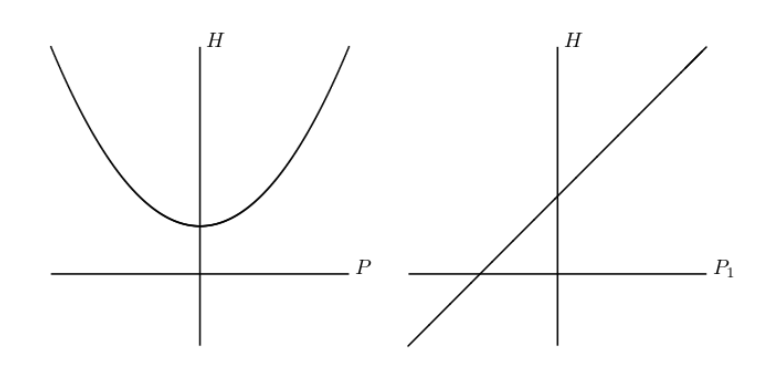

<span id="page-18-1"></span>Figura 1: Izq. No lineal; acotado. Dch. Lineal; no acotado. [\[1\]](#page-50-3)

En sistemas con pocos grados de libertad y a nivel clásico, también pueden encontrarse regímenes estables. Sin embargo, a nivel de campos, la interacción se dará con un continuo de grados de libertad, por lo que las direcciones inestables estaran muy favorecidas. ´ Por último, a nivel cuántico se explora todo el espacio de fases, incluso trayectorias prohibidas clásicamente, así que a nivel cuántico la inestabilidad será incluso más destacada.

#### <span id="page-18-0"></span>2.3 Caso general con derivadas temporales de orden *N*

Podría pensarse que el problema descrito acerca de las inestabilidades podría resolverse añadiendo derivadas superiores y que la inestabilidad podría ser un caso singular de sistemas que únicamente dependan de  $q$ ,  $\dot{q}$  y  $\ddot{q}$ .

En este apartado se mostrará que, no solo no es este el caso, sino que el problema se vuelve más pronunciado ya que a medida que se consideran derivadas más altas, se abren más direcciones potencialmente inestables.

Para el caso general con un Lagrangiano de la forma  $L = L(q, \dot{q}, ..., q^{(n)})$ , que depende no degeneradamente de  $q^{(n)}$ , la ecuación de movimiento es

$$
\sum_{i=0}^{n} (-1)^{i} \frac{d^{i}}{dt^{i}} \left( \frac{\partial L}{\partial q^{(i)}} \right) = 0
$$
 (31)

que contiene hasta  $q^{(2n)}$  términos de derivadas. Para las coordenadas canónicas  $2n$ , las opciones de Ostrogradski [\[3\]](#page-50-5) son *q<sup>i</sup>* y *p<sup>i</sup>* , de forma que

$$
q_i \equiv q^{(i-1)} \tag{32}
$$

$$
p_i \equiv \sum_{j=i}^{n} \left( -\frac{d}{dt} \right)^{j-i} \frac{\partial L}{\partial q^{(j)}}.
$$
 (33)

Esto conduce al hamiltoniano

$$
H \equiv \sum_{i=1}^{n} p_i q^{(i)} - L \tag{34}
$$

$$
= p_1 q_2 + p_2 q_3 + \dots + p_{n-1} q_n + p_n a - L(q_1, \dots, q_n, a) \tag{35}
$$

donde la función  $a(q_1, ..., q_n, p_n)$  es de nuevo una función que implica

$$
\left. \frac{\partial L}{\partial q^n} \right|_{q^{(n)} = a} = p_n \tag{36}
$$

como resultado del supuesto de *no degeneración*.

Este hamiltoniano es lineal en  $n-1$  términos de  $p$ , lo que significa que dicha teoría es inestable en la mitad del espacio de fase clásico, por lo que, como se indicó al principio, por cada derivada mayor aparece una direccion inestable. ´

Este resultado puede extenderse fácilmente al caso de N grados de libertad, en cuyo caso la condición de no degeneración se traduce en que el Hessiano del lagrangiano es no degenerado.

A continuación se ilustrará la inestabilidad de Ostrogradski mediante un ejemplo explícito.

#### <span id="page-19-0"></span>2.4 Pais-Uhlenbeck. Derivadas temporales de orden superior

Tras presentar los problemas que pueden darse cuando las ecuaciones de movimiento incluyen derivadas altas, se considera un sitema paradigmático como es el oscilador de Pais-Uhlenbeck. Este modelo proviene de una teoría de campos, pero en este caso, el objetivo solo será mostrar la inestabilidad del mismo.

Atendiendo entonces a un sistema con derivadas de cuarto orden, que depende de un parámetro adimensional  $\epsilon$  que cuantifica su desviación del oscilador armónico simple [[4\]](#page-50-6)

<span id="page-19-1"></span>
$$
L = \frac{1}{2}\epsilon \ddot{q}^2 + \frac{1}{2}\dot{q}^2 - \frac{1}{2}\omega^2 q^2
$$
 (37)

la expresión anterior ([37\)](#page-19-1) corresponde al lagrangiano de Pais-Uhlenbeck. Teniendo en cuenta la ecuación ([22\)](#page-16-0), la ecuación de movimiento resultante es:

<span id="page-20-0"></span>
$$
-\omega^2 q - \ddot{q} + \epsilon \dddot{q} = 0. \tag{38}
$$

Para este modelo, los dos momentos conjugados de Ostrogradski son,

$$
p_1 = \frac{\partial L}{\partial \dot{q}} - \frac{d}{dt} \left( \frac{\partial L}{\partial \ddot{q}} \right) = \dot{q} - \frac{d}{dt} (\epsilon \ddot{q}) \Rightarrow \dddot{q} = \frac{q_2 - p_1}{\epsilon}
$$
(39)

$$
p_2 = \frac{\partial L}{\partial \ddot{q}} = \epsilon \ddot{q} \Rightarrow \ddot{q} = \frac{p_2}{\epsilon} \tag{40}
$$

donde  $\epsilon$  no es dependiente del tiempo. Con lo que el hamiltoniano es

$$
H = p_2 \dot{q}_2 + p_1 \dot{q}_1 - L = p_2 F(p_2, q_1, q_2) + p_1 q_2 - L(q_1, q_2, F)
$$
  
= 
$$
\frac{p_2^2}{2\epsilon} + p_1 q_2 - \frac{1}{2} q_2^2 + \frac{1}{2} \omega^2 q_1^2
$$
 (41)

el cual tiene una dependencia lineal en  $p_1$ , y por tanto, no está acotado y se tendrá una inestabilidad.

En cuanto a la ecuación de movimiento  $(38)$  $(38)$ , puede resolverse probando una solución del tipo *q* ∝ *e i*ω*t* , que lleva a las soluciones de las frecuencias:

<span id="page-20-3"></span><span id="page-20-1"></span>
$$
\omega_p = \pm \sqrt{\frac{1 - \sqrt{1 + 4\epsilon \omega^2}}{-2\epsilon}}
$$
(42)

<span id="page-20-2"></span>
$$
\omega_m = \pm \sqrt{\frac{1 + \sqrt{1 + 4\epsilon \omega^2}}{-2\epsilon}}.
$$
\n(43)

Donde las dos frecuencias [\(42\)](#page-20-1) y [\(43\)](#page-20-2), son la frecuencia positiva y negativa, respectivamente.

Suponiendo un límite a bajas energías donde  $\epsilon \omega^2 \ll 1$ , desarrollamos en serie las frecuencias  $\omega^2$  obtenidas:

$$
\omega^2 \simeq \frac{1}{2\epsilon} \left[ -1 \pm \left( 1 + 2\epsilon \omega^2 \right) \right]
$$
 (44)

donde

$$
\omega_p^2 \simeq \omega^2 \tag{45}
$$

$$
\omega_m^2 \simeq -\frac{1}{\epsilon}.\tag{46}
$$

#### 2. INTRODUCCIÓN

Se observa cómo se tiene la frecuencia esperada para el modo "normal", mientras que la frecuencia  $\omega_m$  diverge con  $1/\epsilon$ , que indica que proviene precisamente del término de derivadas segundas en el lagrangiano.

Es decir, a bajas energías, el modo  $\omega_m$  no podrá excitarse (o será muy difícil), de manera que es razonable despreciarlo, lo que equivale a despreciar el término con derivada segunda en el lagrangiano. Es decir, a bajas energías, el término dominante es el  $\dot{q}^2$ , que da lugar a ecuaciones de segundo orden y esto es lo que explica por qué, a bajas energías, en los sistemas mecánicos habituales, solo se observan ecuaciones de segundo orden.

En cuanto a la solución completa del oscilador, será de la forma

$$
q(t) = C_1 e^{i\omega_p t} + C_2 e^{-i\omega_p t} + C_3 e^{i\omega_m t} + C_4 e^{-i\omega_m t}.
$$
 (47)

Pudiendo expresar esta última en función de senos y cosenos, tal que

$$
q(t) = A_p \cos(\omega_p t) + A_m \cos(\omega_m t) + B_p \sin(\omega_p t) + B_m \sin(\omega_m t)
$$
 (48)

con  $A_{p,m}$ ,  $B_{p,m}$  constantes de integración. Sustituyendo esta ecuación en el hamiltoniano  $(41)$ , puede expresarse este en función de dichas constantes  $^2$  $^2$ .

$$
H = -\epsilon \dot{q}\ddot{q} + \frac{1}{2}\epsilon \ddot{q}^2 + \frac{1}{2}\dot{q}^2 + \frac{1}{2}\omega^2 q^2
$$
  
=  $\left(\frac{1}{2}\left(3A_m^2 + A_p^2 + 3B_m^2 + B_p^2\right) + \frac{-A_m^2 - B_m^2}{2\epsilon} + \frac{1}{2}\left(A_m^2 - A_p^2 + B_m^2 - B_p^2\right)\epsilon\right)\omega^2$  (49)

donde se ha empleado la siguiente relación entre las frecuencias  $(42)$  $(42)$  y  $(43)$ 

<span id="page-21-1"></span>
$$
\omega_p \omega_m = \sqrt{\frac{1}{\epsilon^2}} \omega^2.
$$
\n(50)

Teniendo en cuenta esta relación y el hamiltoniano calculado  $(49)$  $(49)$ , se ve que el modo  $\omega_m$ , asociado al término del lagrangiano con derivadas segundas, lleva asociada una energía negativa y el modo ω*<sup>p</sup>*, positiva.

En ausencia de interacción, las energías negativas no son problemáticas, pero un sistema físico completamente aislado no es realista, por lo tanto, incluso una pequeña interacción causa las transiciones entre energías positivas y negativas, haciendo que el sistema se vuelva inestable [\[6\]](#page-50-7).

Como se ha visto, las soluciones no son inestables (son oscilatorias), pero el problema

<span id="page-21-0"></span><sup>2</sup>Todos los calculos realizados han sido resueltos con el software Mathematica ´

#### 3. OBJETIVOS

reside, como se ha dicho antes, en que el modo de energía negativa podrá excitarse arbitrariamente cediendo energía positiva a otro sector que interaccionase con él.

En conclusión, el teorema de Ostrogradski puede establecerse de la siguiente manera: los sistemas con derivadas superiores en el lagrangiano son inestables [\[1\]](#page-50-3). El objetivo de este trabajo será observar esta inestabilidad explícitamente.

### <span id="page-22-0"></span>3 Objetivos

Como se ha visto anteriormente, las teorías con operadores que dan lugar a ecuaciones del movimiento de orden superior a dos, suelen ser descartadas por motivos de estabilidad. El objetivo de este trabajo es analizar, un sistema de orden superior correspondiente al llamado oscilador de Pais-Uhlenbeck, estudiando numéricamente la estabilidad del mismo cuando se acopla a un número arbitrario de osciladores ordinarios que simulan un baño térmico externo, como es un gas cuya distribución de probabilidad de velocidades lleva asociada la estadística de Maxwell-Boltzmann.

Además, se mostrará cómo a pesar de que con un reducido número de osciladores, el sistema tarda mucho más en desarrollar una inestabilidad, a mayor número de partículas con las que interaccionar, mayor probabilidad de colisión, y mayor será la rapidez con la que se alcance la inestabilidad, ya que esta se desarrolla a partir de las colisiones del sistema. Por tanto, el sistema es inestable a medida que el baño externo aumenta el número de grados de libertad que lo conforman.

### <span id="page-23-0"></span>4 Resultados

A continuación se llevará a cabo el análisis numérico de un sistema que simula el comportamiento del oscilador de Pais-Uhlenbeck, al que se le proporciona un potencial repulsivo, al encontrarse en contacto con cierto número de partículas clásicas dentro de un recipiente.

Dicho esto, comenzamos escribiendo el lagrangiano del sistema descrito, que sera´

$$
L = L_{PU} + V_{PU} + L_{clásicas}
$$
\n
$$
(51)
$$

donde el lagrangiano de Pais-Uhlenbeck considerado es

$$
L_{PU} = \frac{1}{2}\epsilon \ddot{\mathbf{r}}^2 + \frac{1}{2}m_{PU}\dot{\mathbf{r}}^2,\tag{52}
$$

el lagrangiano para las partículas clásicas es

$$
L_{clásicas} = \sum_{i} \frac{1}{2} m_i \dot{\mathbf{r}}_i^2 - V_{ij},
$$
\n(53)

donde para el potencial  $V_{ij}$  se supondrá un potencial que describa esferas duras. Además consideraremos  $m = 1$  por simplicidad.

Para el potencial de Pais-Uhlenbeck:

$$
V_{PU} = \sum_{i} V(|\mathbf{r}_{PU} - \mathbf{r}_{i}|). \tag{54}
$$

Este potencial  $V_{PU}$  será de corto alcance, por lo que esto describirá la trayectoria de  $\mathbf{r}_{PU}$ mientras esté lejos del resto de partículas.

Las ecuaciones para  $\mathbf{r}_{PU}$  en ausencia de interacción con las partículas clásicas son:

$$
\dddot{\mathbf{r}} - \frac{1}{\epsilon} \ddot{\mathbf{r}} = 0. \tag{55}
$$

Los términos con derivadas altas son los que generan la parte de las exponenciales, y la parte de la derivada de menor orden, que será " $C \cdot t + D$ ", corresponde a la solución clásica para una partícula con aceleración nula, con  $C$  y  $D$  dos constantes. De ahí que pueda ser solución cualquier función con derivada segunda nula.

Para obtener la solución completa, resolvemos haciendo uso de una función exponencial  $\mathbf{r} = \mathbf{r}_0 e^{i\omega t}$ , de forma que resulta:

$$
\mathbf{r}_0 \omega^2 e^{i\omega t} (\omega^2 + \frac{1}{\epsilon}) = 0.
$$
 (56)

De manera que se obtiene una solución con  $\omega^2 = 0$  (que corresponderá a un modo con-<br>starta **D**, y sua ve astá incluída an la parte da la solución  $C_1 + D$ ), y stra tal sua  $\omega^2 = 1$ stante **D**, y que ya está incluída en la parte de la solución  $C \cdot t + D$ ), y otra tal que  $\omega^2 = \frac{1}{\epsilon}$ , tomando  $\epsilon < 0$ 

$$
\omega_{+} = \frac{1}{\sqrt{\epsilon}}\tag{57}
$$

$$
\omega_{-} = -\frac{1}{\sqrt{\epsilon}}.\tag{58}
$$

Con esto, la solución general es la que se presenta a continuación

$$
\mathbf{r} = \mathbf{r}_{0+} \exp\left(\frac{it}{\sqrt{\epsilon}}\right) + \mathbf{r}_{0+} \exp\left(\frac{-it}{\sqrt{\epsilon}}\right) + \mathbf{C} \cdot t + \mathbf{D}.
$$
 (59)

Las exponenciales pueden escribirse en función de senos y cosenos, por lo que

$$
\mathbf{r} = \mathbf{R}_{0+} \cos\left(\frac{t}{\sqrt{\epsilon}}\right) + \mathbf{R}_{0+} \sin\left(\frac{-t}{\sqrt{\epsilon}}\right) + \mathbf{C} \cdot t + \mathbf{D}.
$$
 (60)

En caso de que  $\epsilon > 0$ 

$$
\mathbf{r} = \mathbf{R}_{0+}cosh\left(\frac{t}{\sqrt{\epsilon}}\right) + \mathbf{R}_{0+}sinh\left(\frac{-t}{\sqrt{\epsilon}}\right) + \mathbf{C} \cdot t + \mathbf{D}.
$$
 (61)

#### <span id="page-24-0"></span>4.1 Simulación

En primer lugar, se procede a plantear lo que será el baño térmico con el que interactuará la partícula de Pais-Uhlenbeck, de masa  $m = 1$ , a la que denominaremos partícula PU para distinguirla del resto de partículas de dicho baño, las cuales tienen un comportamiento clásico.

Se coloca un número determinado de partículas dentro de lo que simula ser un recipiente de dos dimensiones, y a continuación se les proporciona una posición aleatoria, con límite las dimensiones del recipiente. Después de colocar las partículas, se les dará una velocidad determinada. Estas velocidades, al igual que las posiciones, son generadas aleatoriamente y dentro de un rango de 1 a -1 unidades, tomando como unidades de referencia las dimensiones del recipiente.

En cuanto a las colisiones entre partículas, debe tenerse en cuenta que, en agitación térmica, estas sufren colisiones esencialmente elásticas, y por tanto sus velocidades vendrán dadas por las expresiones:

<span id="page-25-0"></span>
$$
\mathbf{v}_1^f = \mathbf{v}_1^i - \frac{2m_2}{m_1 + m_2} \frac{\langle \mathbf{v}_1 - \mathbf{v}_2, \mathbf{x}_1 - \mathbf{x}_2 \rangle}{|\mathbf{x}_1 - \mathbf{x}_2|^2} (\mathbf{x}_1 - \mathbf{x}_2)
$$
(62)

<span id="page-25-1"></span>
$$
\mathbf{v}_2^f = \mathbf{v}_2^i - \frac{2m_1}{m_1 + m_2} \frac{\langle \mathbf{v}_2 - \mathbf{v}_1, \mathbf{x}_2 - \mathbf{x}_1 \rangle}{|\mathbf{x}_2 - \mathbf{x}_1|^2} (\mathbf{x}_2 - \mathbf{x}_1)
$$
(63)

donde los paréntesis angulares indican el producto escalar entre vectores.

Las ecuaciones [\(62\)](#page-25-0) y [\(63\)](#page-25-1) corresponden a las velocidades de dos objetos en movimento que colisionan entre sí en dos dimensiones. Se asumirá, además, que la colisión tiene efecto cuando dos partículas están a una distancia menor que un valor dado.

Para las condiciones de contorno, se escriben las dimensiones de la caja de forma que, cuando la partícula alcanza el límite de esta, cambie el sentido de su trayectoria.

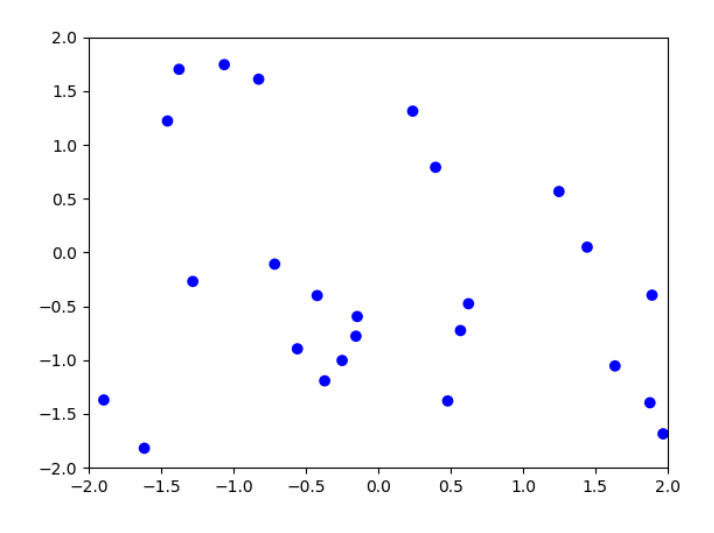

Figura 2: Partículas que representan el baño térmico. Imagen con  $N$  partículas = 25. Dimensiones:  $X = 4$ ,  $Y = 4$ 

A continuación, se selecciona una de las partículas, que será a la que se le dé el comportamiento de Pais-Uhlenbeck. Por tanto, esta partícula quedará confinada dentro del recipiente al igual que el resto, aunque esto no sea del todo realista, dado que puede ser más difícil de confinar.

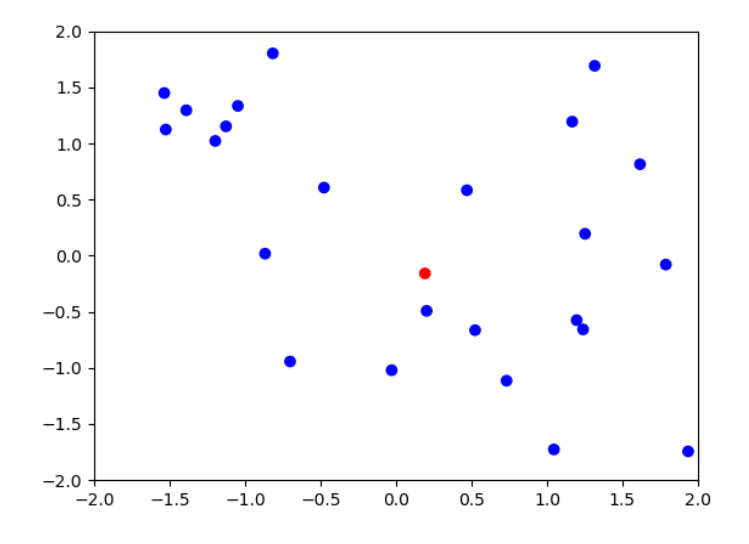

Figura 3: Partículas que representan el baño térmico con la partícula PU en color rojo. Imagen con *N* partículas = 25. Dimensiones:  $X = 4$ ,  $Y = 4$ 

Se procede entonces a introducir un potencial para la interacción de esta partícula con el resto. Se elegirá un potencial proporcional a una potencia inversa de la distancia entre la partícula PU y las partículas clásicas. Con lo que el lagrangiano en cuestión quedaría de la forma:

$$
L = \frac{1}{2}\epsilon \ddot{\mathbf{r}}^2 + \frac{1}{2}m_{PU}\dot{\mathbf{r}}^2 + \sum_i \frac{Q}{|\mathbf{r} - \mathbf{r}_{PU}|^n} + \sum_i \frac{1}{2}m_i\dot{\mathbf{r}}_i^2 - V_{ij}.
$$
 (64)

Donde se tomará  $n = 6$  en el denominador del potencial.

Para determinar el comportamiento del sistema resolvemos las ecuaciones de movimiento. Para este tipo de simulaciones generalmente se usa el método de Euler, el cual es un procedimiento numérico para resolver ecuaciones diferenciales ordinarias con un valor inicial dado y es el método más básico para la integración numérica de las mismas.

Al conocer el potencial que se va a introducir, se tendrá una fuerza ( $\mathbf{F} = -\nabla V$ ) con la que puede definirse la aceleración de las partículas (**F** = *m*a) y, de este modo, conocer su velocidad. Este procedimiento es correcto al tratarse de partículas clásicas, pero el oscilador de Pais-Uhlenbeck cuenta con derivadas de orden superior y, por tanto, se necesitarán dos variables más para describir su comportamiento. Estas variables corresponden a la aceleración  $a$ , y a la derivada de la aceleración,  $\dot{a}$ , a la que por simplicidad denotaremos como **b**. Esto implica definir en la simulación la posición  $(\mathbf{r}_{PU}(t))$ , la velocidad  $(\mathbf{v}_{PU}(t))$ , la aceleración ( $\mathbf{a}_{PI}(t)$ ) y la derivada de la aceleración ( $\mathbf{b}_{PI}(t)$ ). Para un tiempo (*t* +  $\Delta t$ ),

se define:

$$
\mathbf{r}_{PU}(t + \Delta t) = \mathbf{r}_0(t) + \mathbf{v}_0(t)\Delta t \tag{65}
$$

$$
\mathbf{v}_{PU}(t + \Delta t) = \mathbf{v}_0(t) + \mathbf{a}_0(t)\Delta t \tag{66}
$$

$$
\mathbf{a}_{PU}(t + \Delta t) = \mathbf{a}_0(t) + \mathbf{b}_0(t)\Delta t \tag{67}
$$

<span id="page-27-0"></span>
$$
\mathbf{b}_{PU}(t + \Delta t) = \mathbf{b}_0(t) + \dot{\mathbf{b}}_0(t)\Delta t
$$
 (68)

siendo  $\dot{\mathbf{b}}(t) = \ddot{\mathbf{a}}(t) = \dddot{\mathbf{v}}(t) = \dddot{\mathbf{r}}(t)$ , cuyo valor puede calcularse a partir de la ecuación de movimiento de la partícula PU

$$
-\epsilon \dot{\mathbf{b}}_{PU}(t) - m_{PU}\ddot{\mathbf{r}}_{PU}(t) - \frac{\partial V}{\partial \mathbf{r}_{PU}(t)} = 0
$$
\n(69)

con  $m_{PU} = 1$ . Teniendo en cuenta esto,

$$
\dot{\mathbf{b}}_0(t) = -\frac{1}{\epsilon} \left( \mathbf{a}_{PU}(t) + \frac{\partial V}{\partial \mathbf{r}_{PU}(t)} \right) \Big|_0.
$$
 (70)

De esta forma, la ecuación ([68\)](#page-27-0) toma la forma:

$$
\mathbf{b}_{PU}(t + \Delta t) = \mathbf{b}_{0}(t) - \frac{1}{\epsilon} \left( \mathbf{a}_{PU}(t) + \frac{\partial V}{\partial \mathbf{r}_{PU}(t)} \right) \Delta t.
$$
 (71)

Para las partículas clásicas, que representarán el baño térmico, solo serán necesarias las ecuaciones de movimiento que describen su posición y velocidad:

$$
\mathbf{r}(t + \Delta t) = \mathbf{r}_0 + \mathbf{v}_0 \Delta t
$$
  

$$
\mathbf{v}(t + \Delta t) = \mathbf{v}_0 + \mathbf{a}_0 \Delta t
$$
 (72)

donde la aceleración de estas partículas, como se ha indicado anteriormente, se tiene a partir de

$$
\mathbf{F} = -\nabla V \tag{73}
$$

$$
\mathbf{F} = m\mathbf{a},\tag{74}
$$

resultando

$$
\mathbf{a}_0 = \frac{\partial V}{\partial \mathbf{r}(t)}\Big|_0 \tag{75}
$$

ya que en el caso de estas partículas clásicas, también se ha tomado que *m* = 1.

Una vez descrito el movimiento de ambos tipos de partículas, se estudiará el comportamiento de las mismas representando en un histograma el número de partículas frente

a la velocidad de estas. Este histograma deberá reproducir la distribución de Maxwell-Boltzmann con una cierta temperatura constante (determinada por las condiciones iniciales) para el caso en el que no hay partícula de Pais-Uhlenbeck (o no oscila). En el caso de interacción con la partícula de Pais-Uhlenbeck esto ya no se cumple.

Además, se incluirá un gráfico de la evolución de la temperatura que alcanzan las partículas dentro de la caja, tomando la suma de sus velocidades al cuadrado, ya que esta es proporcional a la temperatura, de forma que pueda observarse su termalizacion. ´

#### <span id="page-29-0"></span>4.2 Resultados numéricos

Para poder llevar a cabo este estudio numérico, se ha desarrollado un código con las indicaciones presentadas en el apartado anterior, en lenguaje Python y que se muestra en el *Ap´endice A*.

A continuación se mostrarán algunos casos que han sido simulados con el programa ya descrito, siendo la gráfica superior un histograma del número de partículas frente a la velocidad que alcanzan en unidades de referencia las dimensiones del recipiente; y la inferior, representa la temperatura de las partículas que componen el baño térmico frente al tiempo, medidos también en dichas unidades.

 $Q = 0; \epsilon = 10^{-1}$ 

En primer lugar, se mostrará el caso en que  $Q = 0$ , para comprobar que se obtiene una distribución de Maxwel-Boltzmann, como se espera.

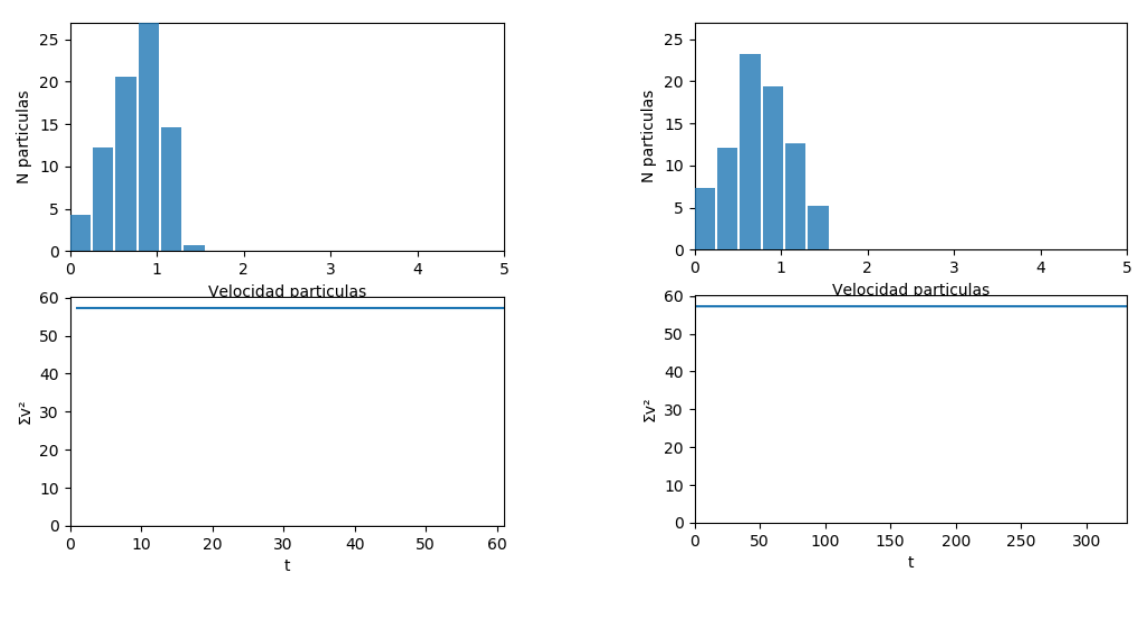

<span id="page-29-2"></span><span id="page-29-1"></span>

Figura 4:  $t \approx 10s$  Figura 5:  $t \approx 30s$ 

Para este caso, al tratarse de carga nula, el sistema no experimentará cambios en la temperatura, ya que la partícula de Pais-Uhlenbeck no interacciona con el resto de partículas. Por tanto, independientemente del signo de  $\epsilon$ , se observa una línea constante representando la evolución de la temperatura del sistema.

 $Q = 0; \epsilon = -10^{-1}$ 

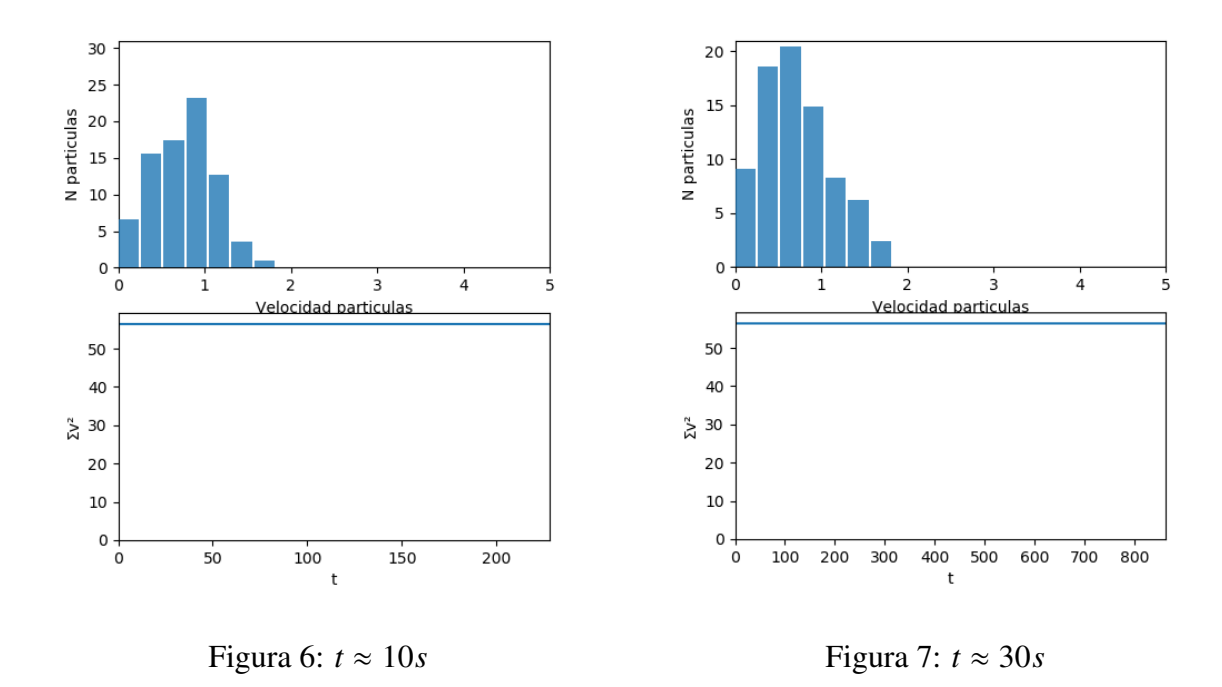

Al igual que en [\(4\)](#page-29-1) y [\(5\)](#page-29-2), la temperatura se mantiene constante, a pesar de que se produzcan colisiones entre las partículas clásicas, dado que la partícula de Pais-Uhlenbeck no juega ningún papel al no poseer carga.

En ambos casos se comprueba que el histograma reproduce la distribución de Maxwell-Boltzmann con una cierta temperatura constante.

 $Q = -10^{-4}; \epsilon = 10^{-1}$ 

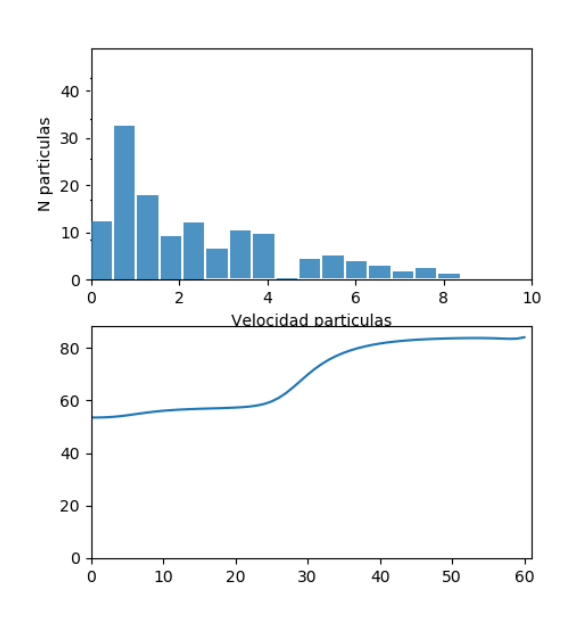

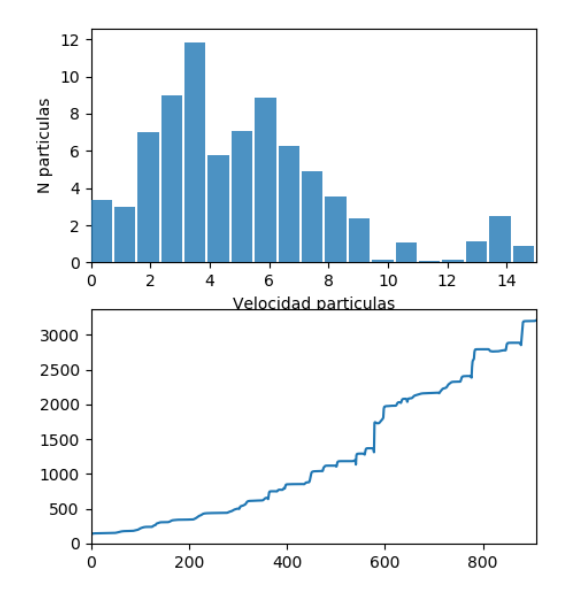

<span id="page-31-0"></span>Figura 8:  $t \approx 10s$ . En el gráfico inferior se representa  $T$  vs  $t$ 

<span id="page-31-1"></span>Figura 9:  $t \approx 30s$ . En el gráfico inferior se representa  $T$  vs  $t$ 

En las figuras  $(8)$  y  $(9)$  se tiene el comportamiento al inicio de la simulación, donde se comprueba que apenas se dan choques entre partículas, dado que acaba de introducirse la partícula de Pais-Uhlenbeck y no ha transcurrido tiempo suficiente para que pueda observarse una interacción considerable.

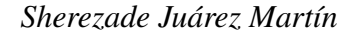

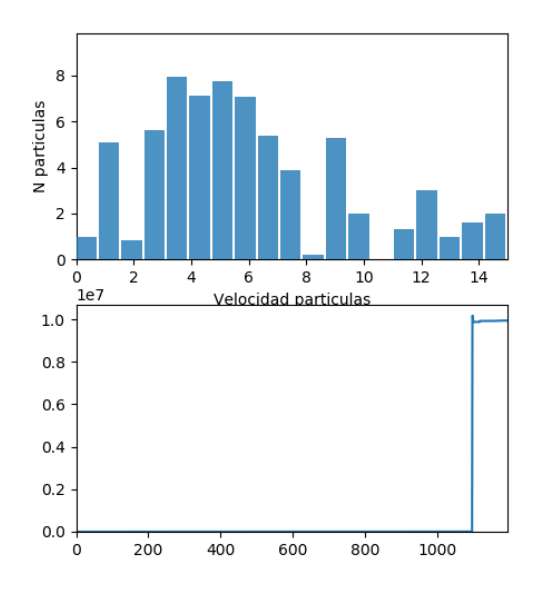

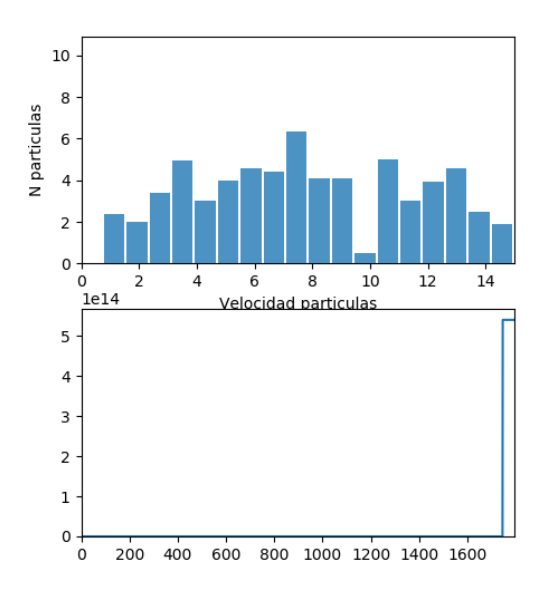

Figura 10:  $t \approx 1$ *min*. En el gráfico inferior se representa *T* vs *t*. Nótese que en el eje *Y* los valores alcanzan el orden de 10<sup>7</sup>

<span id="page-32-0"></span>Figura 11:  $t \approx 1$ *min*30*s*. En el gráfico inferior se representa *T* vs *t*. Notese que en el eje ´ *Y* los valores alcanzan el orden de  $10^{14}$ 

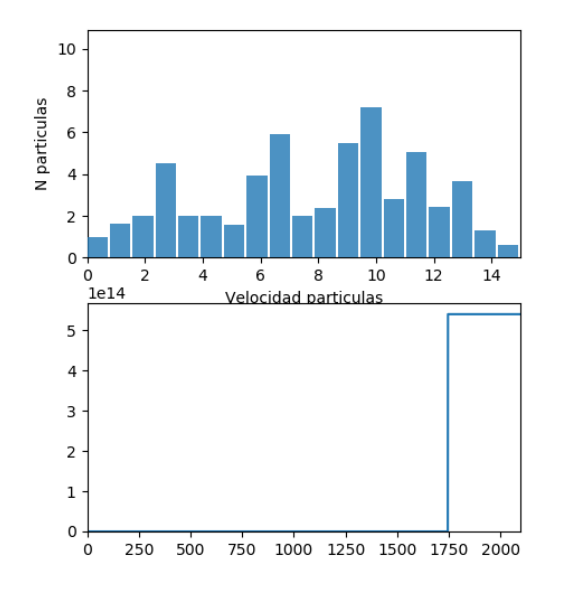

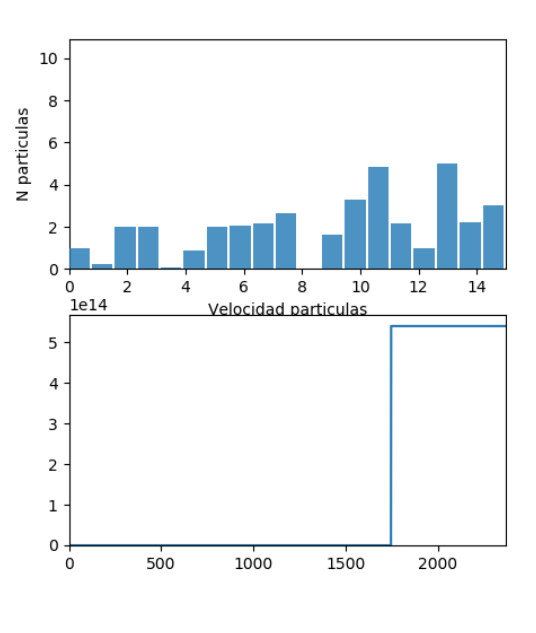

Figura 12:  $t \approx 2min$ . En el gráfico inferior se representa *T* vs *t*. Nótese que en el eje *Y* los valores alcanzan el orden de 10<sup>14</sup>

<span id="page-32-1"></span>Figura 13:  $t \approx 3min$ . En el gráfico inferior se representa  $T$  vs  $t$ . Nótese que en el eje  $Y$  los valores alcanzan el orden de 10<sup>14</sup>

Puede verse que, transcurrido un tiempo  $t = 1min$ , el sistema aún no alcanza una estabilidad en la temperatura puesto que vuelve a tener un salto 30s después. Más tarde, a patir de la imagen [\(11\)](#page-32-0), es cuando ya no se producen saltos en la gráfica de la temperatura. En el caso del histograma, se observa que la distribución de velocidades sigue la estadística de Maxwell-Boltzmann. La curva representativa de esta distribución sufre un desplazamiento a la derecha como consecuencia del aumento de la temperatura del sistema. Este aumento de temperatura, implica que las partículas adquieran mayor velocidad progresivamente, y en consecuencia, alcancen velocidades tan elevadas que no se contemplan en el histograma.

$$
Q = -10^{-3}; \epsilon = -10^{-1}
$$

 $Q = -10^{-3}$ ;  $\epsilon = -10^{-1}$ <br>En este caso, la temperatura ha ascendido más bruscamente que en el caso anterior.

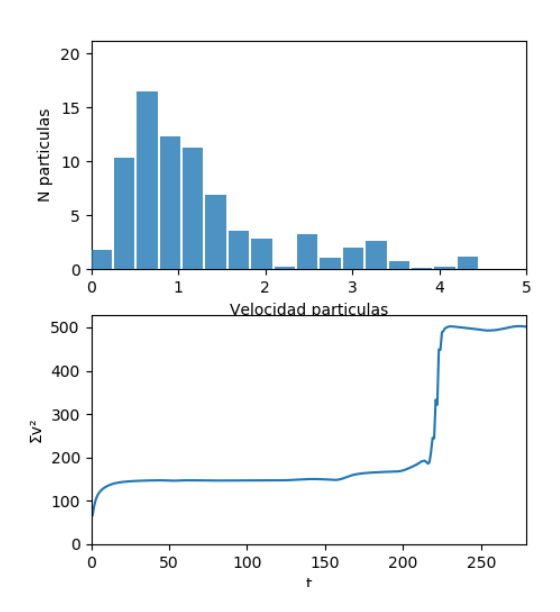

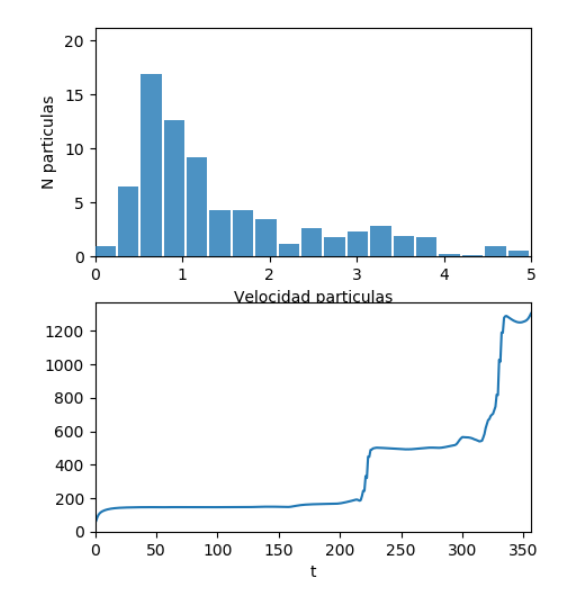

Figura 14:  $t \approx 10s$ . En el gráfico inferior se representa *T* vs *t*.

Figura 15:  $t \approx 30s$ . En el gráfico inferior se representa *T* vs *t*.

El histograma comienza con una curva más distinguible que en  $(8)$  $(8)$  al darse un aumento de la temperatura con mayor rapidez; y a su vez, se producen saltos en la gráfica de la temperatura más apreciables.

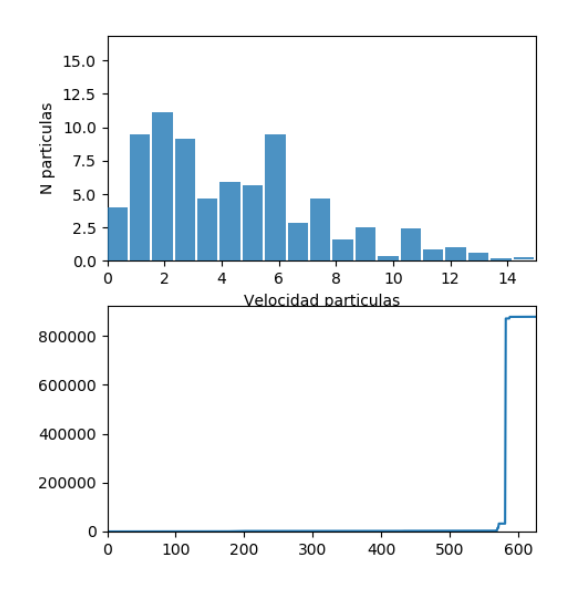

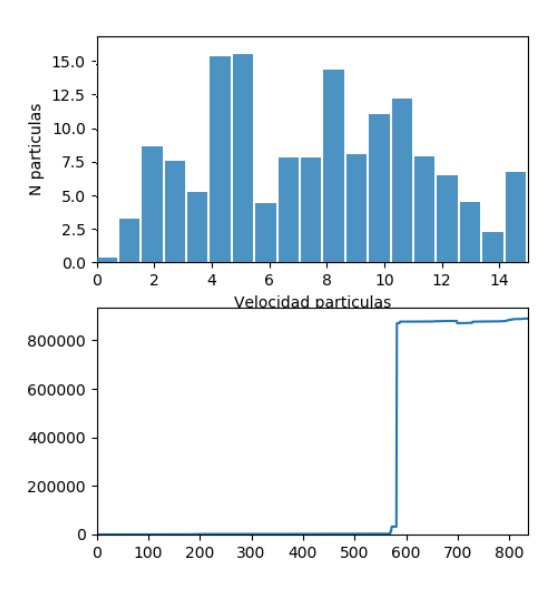

Figura 17:  $t \approx 1$ *min*30*s*. En el gráfico infe-

rior se representa *T* vs *t*.

Figura 16:  $t \approx 1$ *min*. En el gráfico inferior se representa *T* vs *t*.

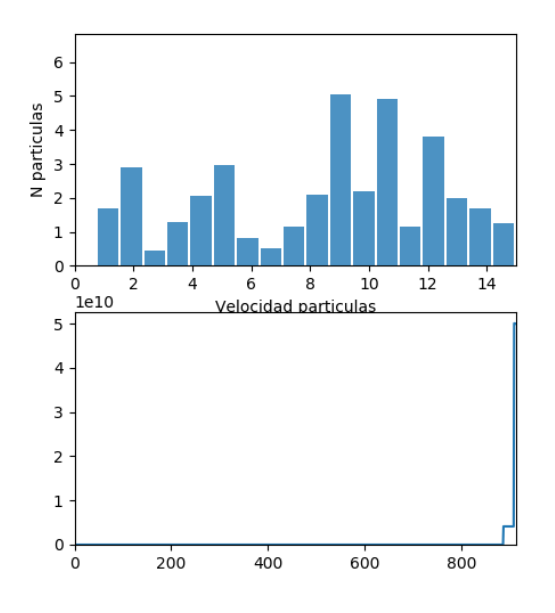

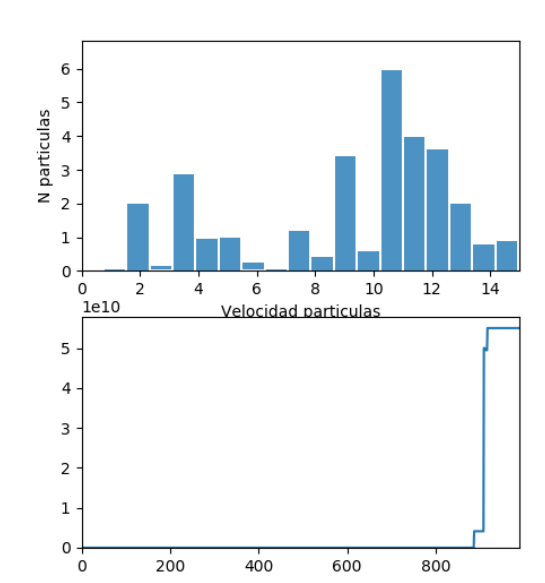

Figura 18:  $t \approx 2min$ . En el gráfico inferior se representa  $T$  vs  $t$ . Nótese que en el eje  $Y$  los valores alcanzan el orden de 10<sup>10</sup>

Figura 19:  $t \approx 2m \cdot i \cdot 30s$ . En el gráfico inferior se representa *T* vs *t*. Nótese que en el eje *Y* los valores alcanzan el orden de  $10^{10}$ 

Puede comprobarse la rápida evolución del sistema a medida que aumenta la temperatura,

puesto que el histograma va perdiendo la forma de la curva teórica con mayor celeridad que en el caso anterior. Ademas, dejan de producirse saltos en el eje de la temperatura a ´ unos valores inferiores que en [\(13\)](#page-32-1).

 $Q = 10^{-10}$ ;  $\epsilon = 10^{-1}$ 

En este caso, debe introducirse un valor de la carga más pequeño que en los casos anteriores para que el efecto de las colisiones sea menor, ya que con un valor más alto para la carga, el sistema evoluciona demasiado deprisa.

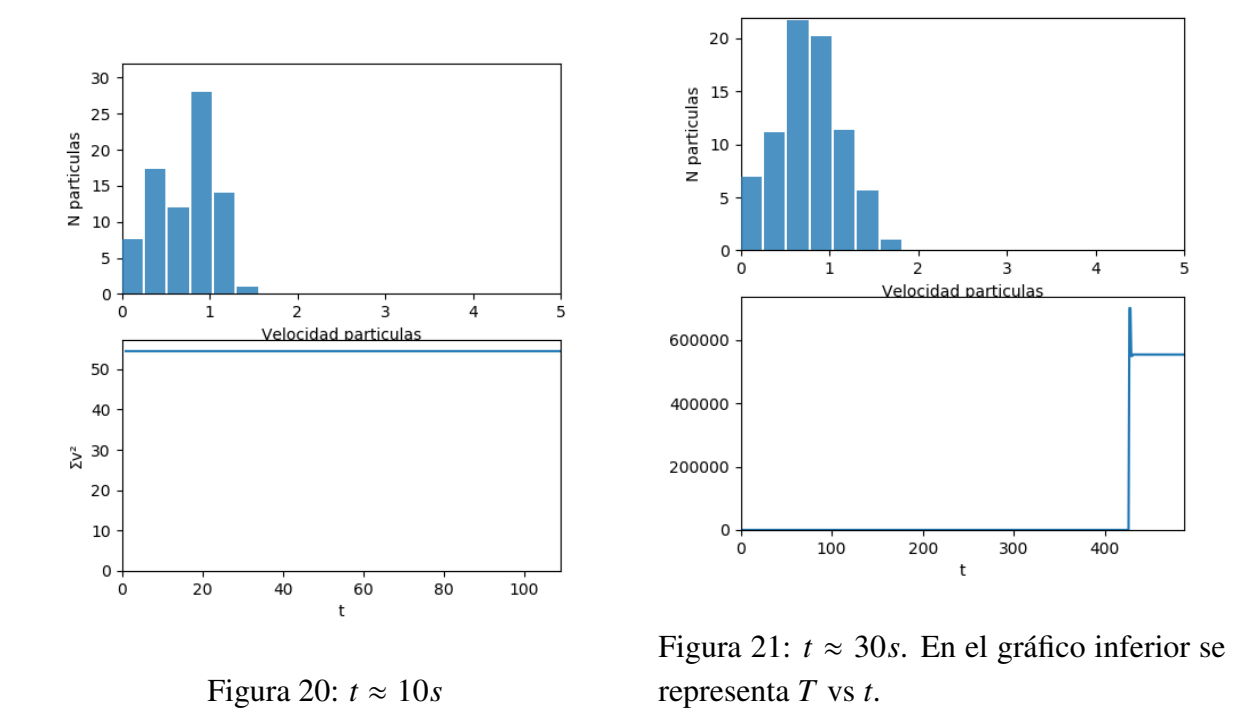

<span id="page-35-0"></span>Como se ha indicado, el hecho de darle a la carga de la partícula Pais-Uhlenbeck un valor pequeño hace que tarde más tiempo en evolucionar el sistema, por lo que en  $(20)$  $(20)$  se tiene una temperatura constante y es pasados unos segundos cuando comienzan a interaccionar las partículas.

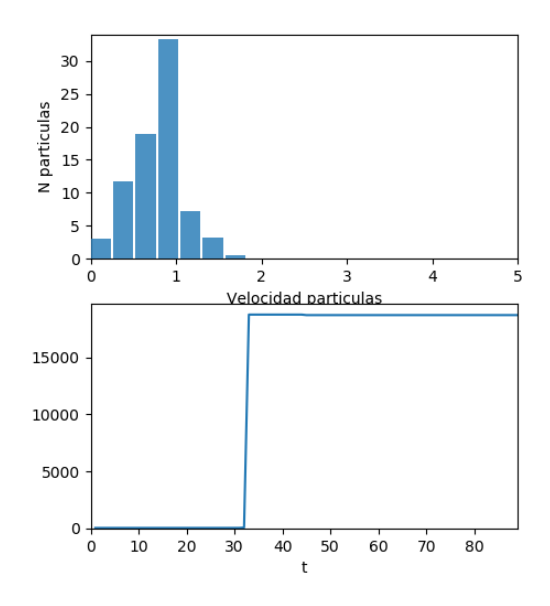

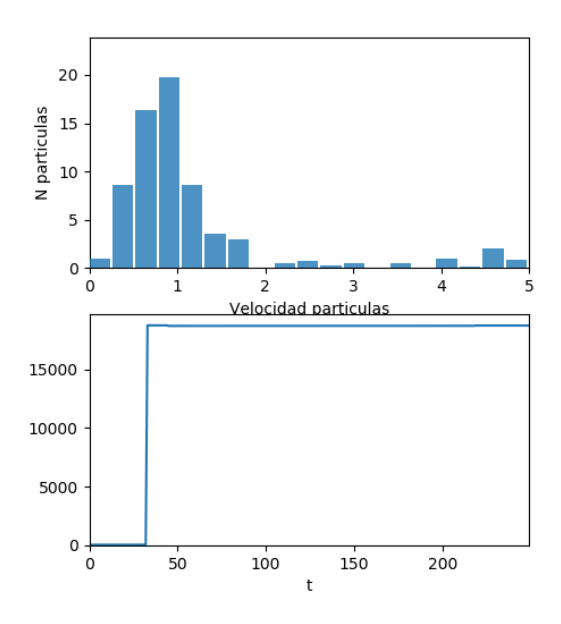

Figura 22:  $t \approx 1$ *min*. En el gráfico inferior se representa *T* vs *t*.

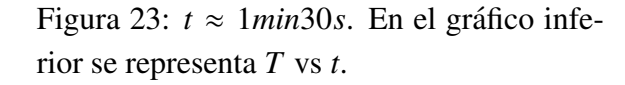

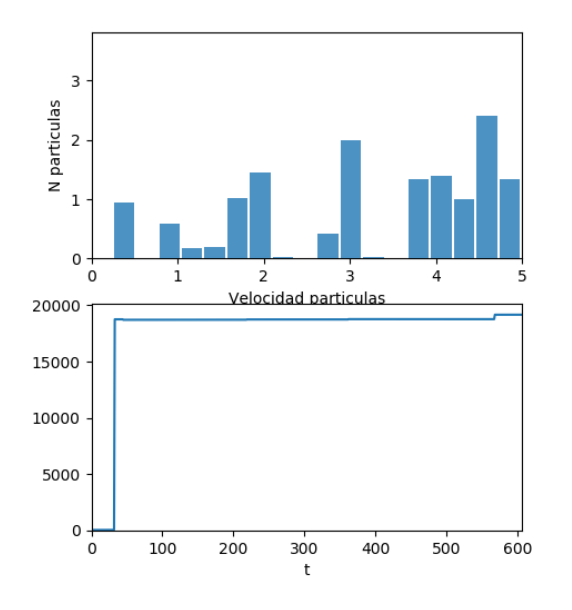

Figura 24:  $t \approx 2min$ . En el gráfico inferior se representa *T* vs *t*.

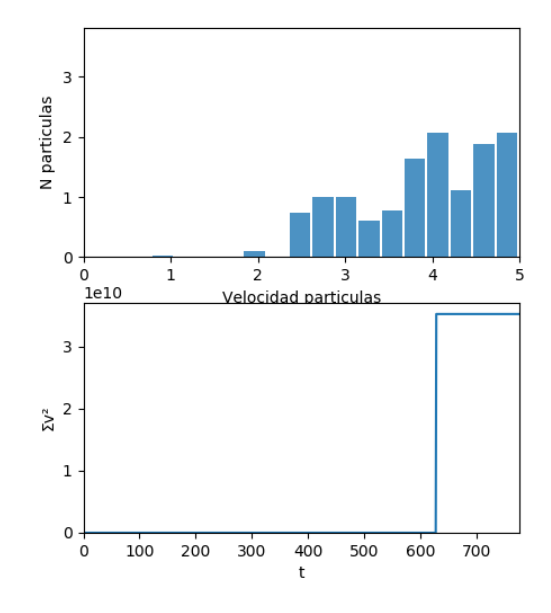

Figura 25: *t* ≈ 2*min*30*s*. Notese que en el eje ´ *Y* los valores alcanzan el orden de 10<sup>10</sup>

En la representaación del histograma, el desplazamiento de la curva teórica hacia la

derecha se observa con mayor rapidez y brusquedad.

 $Q = 10^{-12}$ ;  $\epsilon = -5 \cdot 10^{-1}$ 

Reajustando los valores de la carga y de  $\epsilon$  para evitar una evolución violenta del sistema, la evolución de la temperatura se realiza de manera muy gradual, de forma que en cada salto se mantiene durante un tiempo considerable un valor constante de la temperatura, en comparación con los casos anteriores.

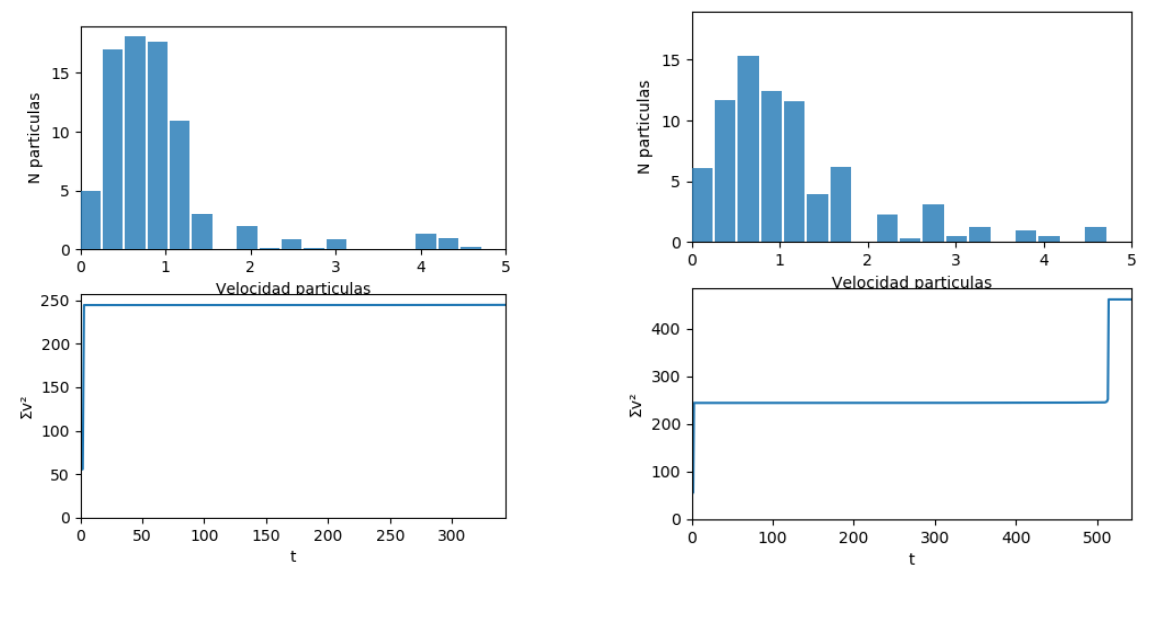

Figura 26:  $t \approx 10s$  Figura 27:  $t \approx 30s$ 

#### 4. RESULTADOS

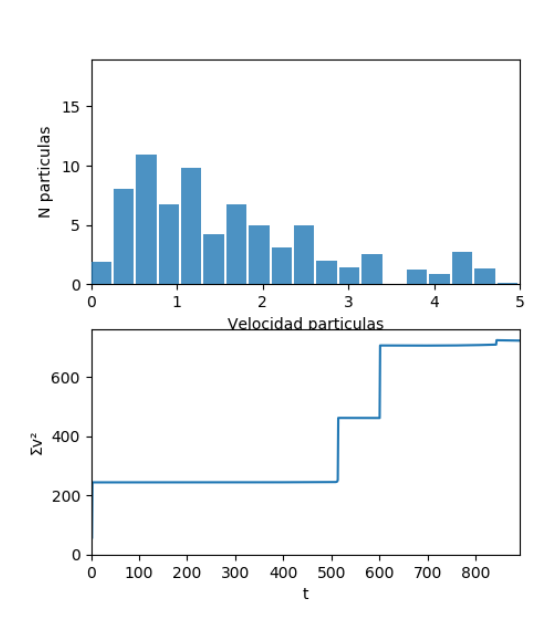

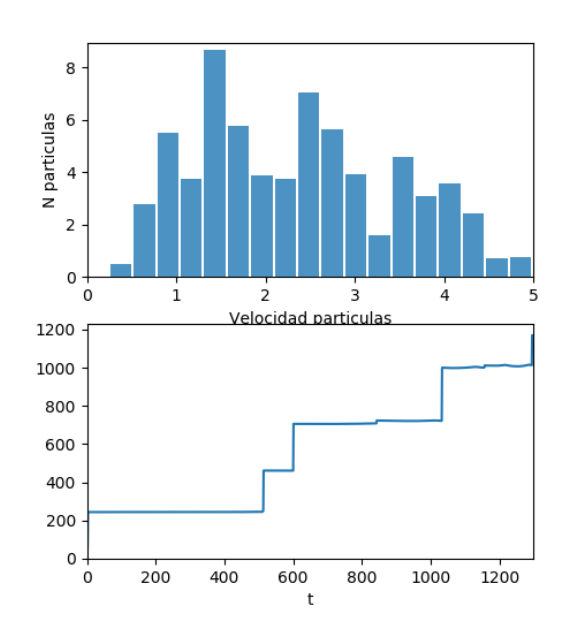

Figura 28: *t* ≈ 1*min*

Figura 29:  $t \approx 1$ *min*30*s*. En el gráfico inferior se representa *T* vs *t*.

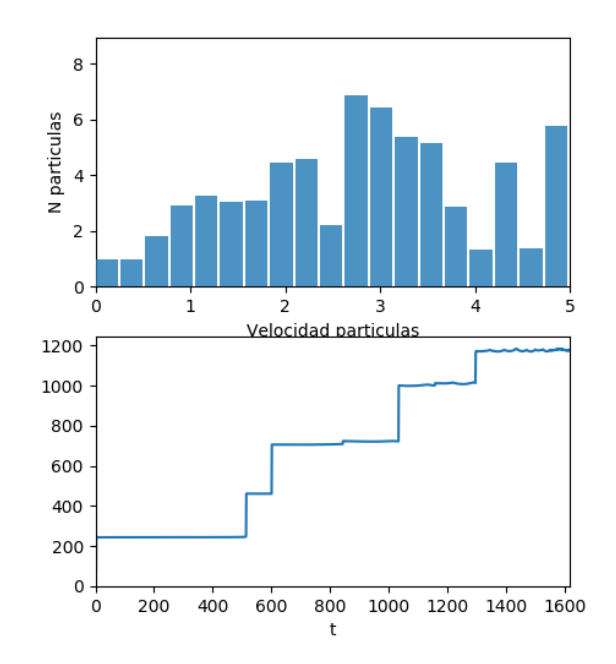

Figura 30:  $t \approx 2min$ . En el gráfico inferior se representa T vs t.

En este caso, el valor máximo en la temperatura no es tan alto ya que la interacción es

más débil y, por tanto, la partícula de Pais-Uhlenbeck es menos eficiente en calentar el baño.

## <span id="page-39-0"></span>5 Conclusiones

A lo largo del trabajo, se ha tratado el problema de estabilidad que implica la presencia de derivadas de orden superior en las ecuaciones que describen el movimiento de un sistema, concluyendo que a medida que se cuenta con ordenes mayores en las derivadas tempo- ´ rales, aumenta el número de direcciones inestables del mismo.

Hemos analizado el caso del oscilador de Pais-Uhlenbeck, calculando su energía y sus frecuencias, y hemos demostrado que el sistema es estable a menos que este se encuentre en presencia de alguna interacción, debido a que uno de sus modos de oscilación lleva asociada energía negativa.

Respecto al caso simulado, se comprueba que al introducir la partícula de Pais-Uhlenbeck en el baño térmico que representan el resto de partículas clásicas, se dan una serie de inestabilidades. En presencia de la partícula de Pais-Uhlenbeck descargada, obtenemos el comportamiento similar al de un gas encerrado en una caja, cuya distribución de probabilidad de velocidades sigue la estadística de Maxwell-Boltzmann, manteniendo el sistema una temperatura constante.

Al introducir la partícula, a la que se le ha proporcionado un potencial, dentro del baño térmico, esta interacciona con las partículas clásicas de manera que la temperatura dentro del recipiente aumenta con el paso del tiempo. Dependiendo de la carga de la partícula de Pais-Uhlenbeck y del valor de la perturbación  $\epsilon$ , se tendrán colisiones en mayor o menor medida, lo que repercute en la rapidez en que aumente la temperatura. Una carga mayor implica que la temperatura sufra un aumento brusco y el sistema se vuelva muy inestable.

De este modo, se comprueba explícitamente cómo una única partícula en interacción con un baño térmico puede calentarlo arbitrariamente.

En conclusión, queda demostrado que la inestabilidad de un sistema físico dependerá, ademas del orden de sus derivadas temporales, de si este se encuentra o no aislado. ´

## **Conclusions**

Throughout this dissertation, the stability problem that implies the presence of higherorder derivatives in the equations that describe the motion of a system has been dealt with, concluding that as the order of derivatives in time increases, so do the number of unstable directions.

We have analyzed the case of the Pais-Uhlenbeck oscillator, calculating its energy and its frequencies, and we have proved that the system is stable unless it is in the presence of some interaction, due to its oscillation modes carrying associated negative energy.

With regard to the simulated case, it has been verified that when introducing the Pais-Uhlenbeck particle in the thermal bath that the rest of the classical particles represent, a series of instabilities occur. In the presence of the discharged Pais-Uhlenbeck particle, we obtain the behaviour similar to a gas enclosed in a box, which maintains a constant temperature and whose velocity probability distribution follows the Maxwell-Boltzmann statistic.

By introducing the particle, which has been given a potential, into the thermal bath, it interacts with the classical particles in such a way that the temperature inside the container increases with the passage of time. Depending on the charge of the Pais-Uhlenbeck particle and the value of the perturbation, there will be collisions to a greater or lesser extent, which affects the speed at which the temperature increases. A higher charge means that the temperature rises sharply and the system becomes very unstable.

In this way, it is explicitly verified how a single particle interacting with a thermal bath can arbitrarily heat it up.

In conclusion, it is proven that the instability of a physical system will depend, in addition to the order of its temporal derivatives, on whether it is isolated or not.

## <span id="page-41-0"></span>6 Apéndice A: Código de la Simulación en Python

#Declaramos las librerías que se necesitarán import numpy as np #cálculo y análisis de datos import matplotlib import matplotlib.pyplot as plt #representación gráfica from matplotlib.animation import FuncAnimation #animación de la representación from openpyxl import Workbook #para hacer el excel con los datos import time #para guardar el log con la hora en el nombre from os.path import exists #para hacer la carpeta de los logs si no existe from os import makedirs #crea el directorio de forma recursiva

NumeroParticulas = 50

class Pu():

# Declaración de valores iniciales def \_init\_(self, id = 0, r = np.zeros(2), v = np.zeros(2), R = 1E-2, m = 1, a = np.zeros(2),  $b = np$ .zeros(2),  $Q = 0$ , isPu = False, color = "blue"): self.id, self.r, self.v, self.R, self.a, self.b, self.m, self.Q, self.isPu, self.color = id, r, v, R, a, b, m, Q, isPu, color

#Para la simulación: class  $Sim_p()$ :

 $X = 2$  # Tamaño de la gráfica para el recipiente de las partículas  $Y = 2$ 

#Creamos una lista de Np partículas y eso mandará un valor "i" que va de 0 a Np, de uno en uno

 $#As$ í que tendremos Np partículas con la identidad de 0, 1, 2,...,Np def  $\_init_{s}$ (self, dt = 5E-3, Np = NumeroParticulas): self.dt, self. $Np = dt$ ,  $Np$ self.particles =  $[Pu(i)$  for i in range(self.Np)]

#Creamos una función para que detecte la colisión def collision detection(self):

ignore list=[] for particle1 in self.particles:

```
x,y = particle1.r
#Se definen los límites de la gráfica de las partículas
if ((x > self.X/2-particle1.R) or (x < self.X/2-particle1.R)): # Comprueba si se va a salir
de la gráfica
particle1.v[0] *=-1if ((y > self.Y/2-particle1.R) or (y < self.Y/2+particle1.R):
particle1.v[1] *=-1if particle1 in ignore list:
continue
```
for particle2 in self.particles:

if  $id(particle1) == id(particle2)$  or particle1.isPu == True or particle2.isPu == True: continue #Para que la partícula clásica no colisione con ella misma ni con la partícula PU #Se escriben las ecuaciones del choque elástico

m1, m2, r1, r2, v1,  $v2 =$  particle1.m, particle2.m, particle1.r, particle2.r, particle1.v, particle2.v

if  $np.dot(r1-r2, r1-r2) \le (particle1.R + particle2.R)$ <sup>\*\*</sup>2:

v1\_new = v1 - 2\*m1/(m1+m2) \* np.dot(v1-v2, r1-r2)/np.dot(r1-r2, r1-r2)\*(r1-r2)  $v2_new = v2 - 2*ml/(m1+m2) * np.dot(v2-v1, r2-r1)/np.dot(r2-r1, r2-r1)*(r2-r1)$ particle1. $v = v1$  new particle2. $v = v2$ \_new ignore list.append(particle2)

```
#Se crea una función para introducir el potencial repulsivo
def charge effect(self):
ignore list=[]
for particle1 in self.particles:
#Inicializamos los sumatorios necesarios para definir las aceleraciones
if particle1.isPu: #Definimos la partícula 1 como la partícula PU
a_PU_{sum} = np.array([0.0, 0.0])b_P U_sum = np.array([0.0,0.0])
```
for particle2 in self.particles:

if  $id(particle1) == id(particle2)$ :

continue

#Definimos las variables necesarias para las ecuaciones de movimiento para la partícula **PU** 

r PU  $\alpha$ , r2  $\alpha$ , a PU  $\alpha$ , m PU, m2, Q PU = particle1.r, particle2.r, particle1.a, particle1.m, particle2.m, particle1.Q

 $r = r2_0 - r_P U_0$  #Distancia entre partícula clásica y partícula PU

epsilon =  $1E-1$  #Valor de la perturbación

r modulo = np.sqrt(r.dot(r)) #Módulo de la distancia entre partícula clásica y partícula PU  $dVdr = -6*Q_P U/(r_{modulo})^{**}8* r$ #Potencial repulsivo

 $b_PU = (-1/\epsilon \text{psilon})^*(m_PU^*a_PU_0 - dVdr)$  #Derivada de la aceleración de la partícula **PU** 

 $b$  PU sum  $+= b$  PU #Sumatorio de la derivada de la aceleración de la partícula PU

 $a_PU = b_PU^*$ self.dt #Aceleración de la partícula PU

a PU sum  $+= a$  PU #Sumatorio de la aceleración de la partícula PU

 $a2 = + dV dr/m2$  # Aceleración de partículas clásicas

particle2.v  $+= a2*self.dt$  #Velocidad de las partículas clásicas

ignore list.append(particle2)

```
#Ecuaciones de movimiento para la partícula PU
particle 1.b += b PU sum*self.dt # Derivada de la aceleración
particle1.a += a_PU_sum*self.dt # Aceleración
particle1.v += particle1.a*self.dt # Velocidad
```
#Se crea una función para actualizar el movimiento de las partículas def increment(self):

```
self.collision detection() # Comprueba si choca para cambiar el vector velocidad
self.charge_effect() # Comprueba el efecto de las partículas cargadas en el resto para cam-
biar el vector velocidad
vsq = 0for particle in self.particles:
v = particle.v
```
particle.r  $+$ =self.dt  $*$  v  $\#$  r = r\_o + dt  $*$  v -> actualiza posición

 $v_{\text{mod}} = np.sqrt(v.dot(v))$  #Módulo de las velocidades de las partículas

vsq += v mod\*\*2 #Suma de velocidades al cuadrado para representar la T

#Añadimos el valor entre paréntesis al array Ty.append(vsq) #Guarda el valor de T en Y Tx.append(len(Ty)) #Guarda el valor de la longitud del array Y en X

def particle positions(self): #Devuelve la posición de las partículas return [particle.r for particle in self.particles] def particle\_colors(self): #Devuelve el color de las partículas return [particle.color for particle in self.particles] def particle speeds(self): #Extrae las velocidades de las partículas para hacer el histograma

return [np.sqrt(np.dot(particle.v,particle.v)) for particle in self.particles]

 $sim = Sim_p(Np=NumeroParticular)$ 

#Definimos los límites en los que pueden moverse las partículas for particle in sim.particles: #Asignamos valores iniciales aleatorios a todas las partículas

particle.r = np.random.default\_rng().uniform( $[-\text{sim}.X/2, -\text{sim}.Y/2]$ ,  $[\text{sim}.X/2, \text{sim}.Y/2]$ ,2)  $particle.v = np.random.default\_rng().uniform(-1,1,2)$ 

#Asignamos a una partícula comportamiento PU y un color distinto de las partículas clásicas

 $sim.$ particles $[0]$ . $Q = -1E-5$ #Carga de la partícula sim.particles[0].isPu = True #Se guarda un booleano en la variable  $sim.$ particles $[0]$ .r = np.array $([0.0, 0.0])$  #Posición inicial  $sim.partial(s[0].v = np.array([1.4, 1.5])$ #Velocidad inicial  $sim.$ particles $[0]$ .a = np.array $([2.0, 1.1])$  #Aceleración inicial  $sim.$ particles $[0]$ .b = np.array([1.2,1.4]) #Derivada inicial de la aceleración  $sim.$ particles $[0].color = "red" #Color de la partícula$ 

#Definimos la variable n\_avg, la cual tomará 50 frames de la animación y calculará la frecuencia promedio

#de esos frames y luego los representa, de forma que sea mucho más suave la animación. #Por ejemplo, un cambio brusco durante un frame, representara un 50% del actual cambio ´ del plot

#### $n$ <sub>-avg=50</sub>

 $\#ax2$ ,  $ax3$  > como necesitaremos tres figuras incluímos un segundo y tercer eje #Establecemos los parametros del plot. Creamos una figura con 5 unidades de ancho por ´ 9 unidades de largo.

fig,  $(ax, ax2, ax3) = plt.subplots(figsize=(5,9), nrows = 3)$ 

#Para dejar de mostrar en la primera representacion las dimensiones de la caja ´ ax.set xticks([]), ax.set yticks([])

#equal -> para el primer plot de forma que vamos a intentar mantenerlo en una caja #en lugar de que pueda deformarse. ax.set aspect("equal")

#Para el grafico con barras necesitamos cuantizar las velocidades. Para ello se emplea ´ linspace,

#que es un espacio lineal que va de 0 a 10 (en este caso). Así, se crea un array que va de #0 a 10 paso a paso.

 $vs = np.linalg = (0,10,20)$ 

#Scatter devuelve colección de partículas  $scatter = ax.setter([1,1])$ 

```
#Creamos un excel con los datos guardados durante la simulacion´
workbook = Workbook()for idx in range(0, NumeroParticulas):
#Colocamos los datos de las partículas que queramos en una hoja distinta
sheet_name = str(\text{idx}) + sim.particles[idx].color
if sim.particles[idx].isPu:
sheet_name += 'Pu'if idx == 0:
workbook.active.title = sheet name
else:
workbook.create sheet(sheet name)
#Definimos las columnas con los datos
```

```
workbook.active = idx
workbook.active["A1"] = 'Time'
workbook.active["B2"] = 0
workbook.active["B1"] = 'r_x"
workbook.active<sup>["B2"]</sup> = sim.particles[idx].r[0]
workbook.active["Cl"] = 'r_y'
workbook.active<sup>["</sup>C2"] = sim.particles[idx].r[1]
workbook.active["D1"] = 'v_x'
workbook.active["D2"] = sim.particles[idx].v[0] workbook.active["E1"] = 'v_y'
workbook.active["E2"] = sim.particles[idx].v[1]workbook.active["FI"] = 'a_x'
workbook.active["F2"] = sim.particles[idx].a[0]
workbook.active["G1"] = 'a_y'
workbook.active<sup>["</sup>G2"] = sim.particles[idx].a[1]
workbook.active["H1"] = 'b_x'
workbook.active["H2"] = sim.particles[idx].b[0]
workbook.active["I1"] = 'b_y'
workbook.active["12"] = sim.particles[idx].b[1]
if sim.particles[idx].isPu:
workbook.active["JI"] = 'Q'
workbook.active["J2"] = sim.particles[idx].Q
```

```
workbook.create sheet('T')
```
workbook.active = NumeroParticulas + 1 # Hoja de cálculo donde se guardan los valores de T

# Escribimos la función update para actualizar el movimiento de las partículas def update xlsx(frame): for idx, particle in enumerate(sim.particles): workbook.active = idx workbook.active.append( ( frame+1, particle.r[0], particle.r[1], particle.v[0], particle.v[1], particle.a[0], particle.a[1], particle.b[0], particle.b[1] ) ) workbook.active =  $idx + 1$  #T workbook.active.append( ( frame+1, Ty[-1] ))

#Para el histograma editamos el segundo eje. #width es el gap entre barra y barra. #alpha es la transparencia de las barras  $bar = ax2bar(vs, [0]*len(vs), width=0.9*np.gradient(vs), align='edge", alpha = 0.8)$ 

#Para que las barras no varíen su longitud bruscamente #Esto será el promedio en un array que contendrá muchas frecuencias diferentes freqs\_matrix = np.tile((np.histogram(sim.particle\_speeds(),bins = vs)[0].astype(float)), (n\_avg,1))

# Pre-carga el gráfico de T vs t  $Tx = []$  $Ty = []$ Ty\_line,  $= ax3.plot([], [])$ 

```
#Escribimos los ejes de las representaciones
def init():
ax.set_xlim(-sim.X/2, sim.X/2)ax.set\_ylim(-sim.Y/2, sim.Y/2)ax2.set_xlim(vs[0],vs[-1]) # va de la velocidad más pequeña a la más grande
ax2.set ylim(0, NumeroParticulas) #altura: de cero a Np
ax2.set(xlabel="Velocidad particulas", ylabel="N particulas")
ax3.set_xlim(0, 100)ax3.set ylim(0, 2000)
ax3.set(xlabel="i>, ylabel="i>, ylabel="v');return (scatter, *bar.patches)
#bar.patches devuelve el rectángulo usado en la representación.
```

```
def update(frame):
sim.increment()
```
#Esta función se emplea para las gráficas  $particle_speeds = sim.particle_speeds()$ freqs, bins = np.histogram(particle\_speeds,bins =  $vs$ ) #bins estara definido por el vector creado al inicio "vs" ´

#Lo que el histograma devuelve son las frecuencias, así que escribimos delante "freqs".

#Definimos dónde van las frecuencias y bins dentro de cada iteración del bucle #Cambiamos la fila en matrix average usando la variable frame. Hacemos que esa fila de la #matriz sean las filas que acabamos de calcular. Definimos arriba n avg freqs matrix[frame%n avg] =freqs #Comprimimos todas las filas juntas y calculamos el promedio freqs\_mean = np.mean(freqs\_matrix,axis= #Encuentra el valor máximo de la frecuencia para el reajuste del eje Y de las barras  $fregs_max = np.max(freqs_mean)$ 

#Implementación de las frecuencias dentro de las barras for rect, height in zip(bar.patches, freqs\_mean): rect.set height(height)

# Ajustamos la altura del grafico redibujando el plot ´ # Si el valor máximo del histograma es distinto al límite inferior de los ejes del plot #por más de 10 unidades, entonces reescalamos los ejes if np.abs(freqs\_max - ax2.get\_ylim()[1]) > 10:  $ax2.set_ylim(0,ax2.get_ylim()[1] + (freqs_max - ax2.get_ylim()[1]))$ fig.canvas.draw()

#Ejes para el grafico de la temperatura ´  $ax3.set_xlim(0, len(Ty))$  $ax3.set\_ylim(0, max(Ty)*1.05)$ 

Ty line.set data(Tx, Ty)

if  $(Ty[-1] > 1E20$  and len $(Ty) > 100$ : #Si se supera cierto valor tanto en T como en t, sale de la simulación plt.close('all') #Actualizamos el gráfico fig.canvas.draw() scatter.set offsets(np.array(sim.particle positions())) scatter.set\_color(sim.particle\_colors()) update xlsx(frame)

#### 6. APÉNDICE A: CÓDIGO DE LA SIMULACIÓN EN PYTHON

#### return (scatter, \*bar.patches)

#Llamamos a la función FuncAnim. #update devuelve un solo objeto que necesita actualizarse, así que cada vez que hagamos la animación

#vamos a actualizar las posiciones.

#Necesitamos una iniciation function, que será llamada antes de que los frames comiencen a actualizar.

#Vamos a habilitar blitzing, que solo cambia las partes del plot que han cambiado. Es decir, no lo

#representa todo de nuevo, solo reescribe los bits que han cambiado.

#Interval es la cantidad de segundos que cada frame permanece antes de ser animado. Hay que entenderlo

#como el inverso del ratio del frame (si queremos 30frames/s el intervalo será 1/30 de un segundo).

ani = FuncAnimation(fig, update, init func = init, blit=True, interval =  $1/60$ , repeat = False)

plt.show() Muestra la simulación

if  $len(Ty) > 100$ :

#Creamos una carpeta donde guardar los archivos .xlsx folder = 'logs' date = time.strftime('%Y-%m-%d-%H-%M-%S', time.localtime()) #Se ejecuta después de que se cierre el programa filename = date +  $'$ .xlsx' filepath = folder +  $\prime$ / $\prime$  + filename print('Guardando registro de datos en ' + filepath) if not exists(folder): makedirs(folder) workbook.save(filename=filepath)

#### <span id="page-50-0"></span>Bibliografía 7

### **Referencias**

- <span id="page-50-3"></span>[1] Floris Harmanni. "Higher order lagrangians for classical mechanics and scalar fields". University of Groningen
- <span id="page-50-1"></span>[2] H. Goldstein, C.Poole, J. Safko. "Classical mechanics". Columbia University. University of South Carolina.
- <span id="page-50-5"></span>[3] R. P. Woodard. "The Theorem of Ostrogradsky". University of Florida.
- <span id="page-50-6"></span>[4] Richard P. Woodard (2015), Scholarpedia article. "Ostrogradsky's theorem on Hamiltonian instability". University of Florida, Gainesville, FL, USA
- <span id="page-50-2"></span>[5] David Tong. "Classical Dynamics". University of Cambridge Part II Mathematical
- <span id="page-50-7"></span>[6] Matej Pavšič. "Pais-Uhlenbeck Oscillator and Negative Energies". Jožef Stefan Institute, Jamova 39, 1000 Ljubljana, Slovenia
- <span id="page-50-4"></span>[7] Tai-jun Chen, Matteo Fasiello, Eugene A. Lim, Andrew J. Tolley. "Higher derivative theories with constraints: exorcising Ostrogradski's ghost"